# **ФЕДЕРАЛЬНОЕ ГОСУДАРСТВЕННОЕ АВТОНОМНОЕ ОБРАЗОВАТЕЛЬНОЕ УЧРЕЖДЕНИЕ ВЫСШЕГО ОБРАЗОВАНИЯ**

# **«РОССИЙСКИЙ УНИВЕРСИТЕТ ТРАНСПОРТА»**

**\_\_\_\_\_\_\_\_\_\_\_\_\_\_\_\_\_\_\_\_\_\_\_\_\_\_\_\_\_\_\_\_\_\_\_\_\_\_\_\_\_\_\_\_\_\_\_\_\_\_\_\_\_\_ Кафедра «Экономика и управление на транспорте»**

**В.А. Подсорин, М.В. Дунаев**

# **Экономическая оценка деятельности компании**

# **УЧЕБНО-МЕТОДИЧЕСКОЕ ПОСОБИЕ по выполнению курсовой работы**

# **ФЕДЕРАЛЬНОЕ ГОСУДАРСТВЕННОЕ АВТОНОМНОЕ ОБРАЗОВАТЕЛЬНОЕ УЧРЕЖДЕНИЕ ВЫСШЕГО ОБРАЗОВАНИЯ**

# **«РОССИЙСКИЙ УНИВЕРСИТЕТ ТРАНСПОРТА»**

**Кафедра «Экономика и управление на транспорте»**

**В.А. Подсорин, М.В. Дунаев**

# **Экономическая оценка деятельности компании**

Учебно-методическое пособие для студентов бакалавриата по направлению «Экономика»

**Москва – 2023**

Подсорин В.А., Дунаев М.В. Экономическая оценка деятельности компании: Учебно-методическое пособие к курсовой работе. – М.: МИИТ,  $2023. - 56$  c.

В данных методических указаниях приведены варианты задания и порядок выполнения курсовой работы по выполнению факторного анализа в системе управления экономической деятельностью транспортной компанией (по вариантам, предусмотренным заданием преподавателя) по дисциплине «Экономическая оценка деятельности компании».

Рецензент зав. кафедрой «Экономика транспортной инфраструктуры и управление строительным бизнесом» к.э.н., доцент Е.А. Ступникова.

# **СОДЕРЖАНИЕ**

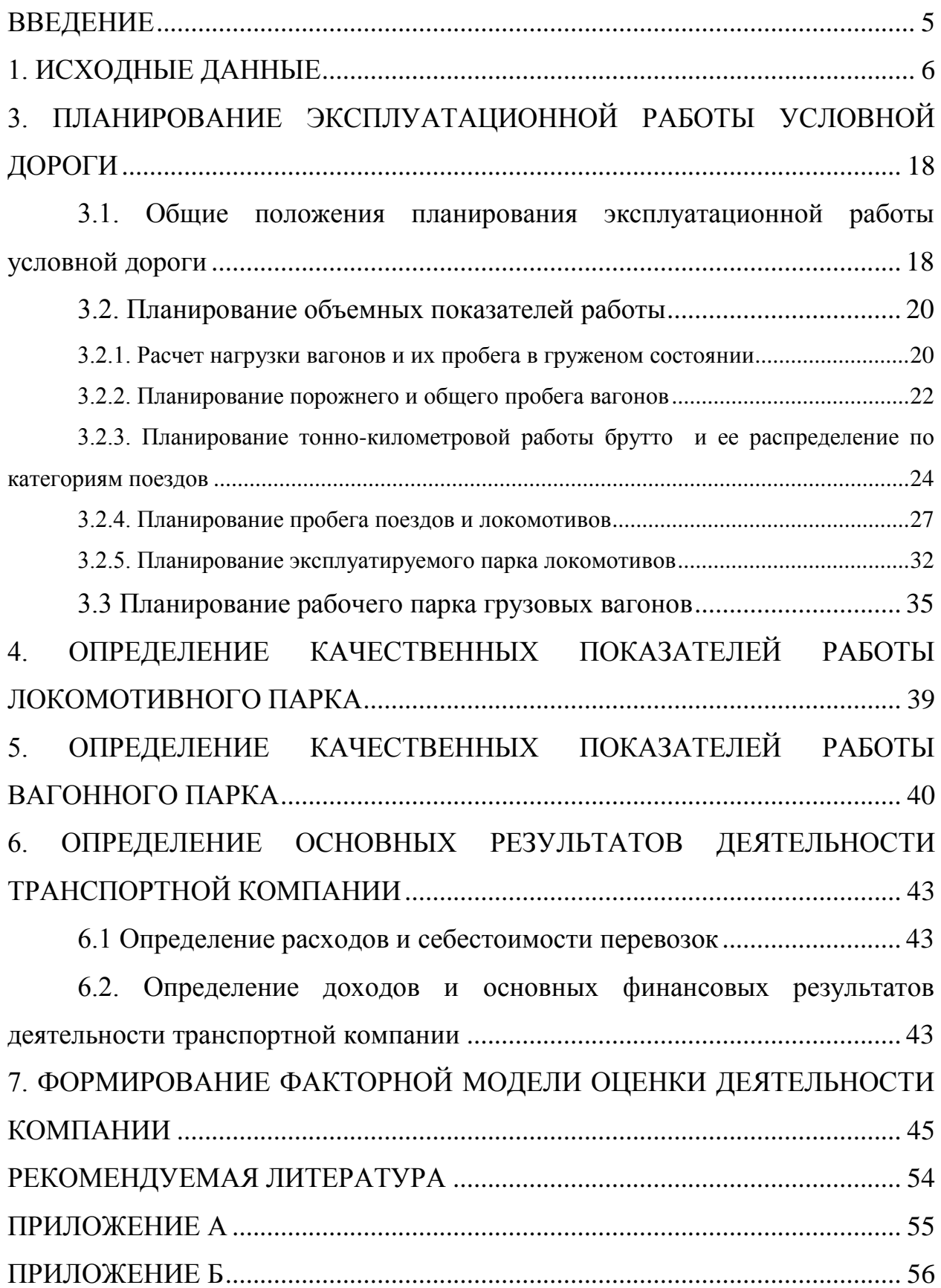

#### **Введение**

<span id="page-4-0"></span>Для экономического развития любой страны важную роль играет транспортная система. В России одной из основных транспортных артерий является железная дорога, поскольку на нее приходится более 80% всего грузооборота государства. Значение железнодорожного транспорта в России основополагающее, ведь страна отличается большими расстояниями. От эффективной работы данной системы зависит уровень развития экономики государства. Повышение эффективности деятельности – одна из основных задач исследований в области экономики.

Разработка и использование научно обоснованных моделей анализа необходимы для экономической оценки, мониторинга деятельности транспортной компании и характеристики протекающих в ней процессов.

Одним из наиболее широко используемых многовариантных статистических инструментов в прикладных научных исследованиях во множестве областей является факторный анализ. Основной целью факторного анализа является определение характера и существенности факторов, учитывающих различные вариации развития протекающих процессов и изменение рассматриваемых индикаторов.

Факторный анализ дает возможность получить четкое представление об исследуемом объекте, охарактеризовать и количественно описать его внутреннюю структуру и внешние связи, а также он активно используется на практике для целей планирования. Факторный анализ данной грузооборота дает возможность выявить проблемы в организации работы единого комплекса железнодорожного транспорта.

Актуальность курсовой работы состоит в том, что разработанные методические рекомендации по совершенствованию системы факторного анализа позволяют повысить обоснованность управленческих решений.

5

#### **1. Исходные данные**

<span id="page-5-0"></span>Организация эксплуатационной работы строится на основе плана перевозок и должна соответствовать интересам по развитию ОАО «РЖД»: повышению доходности перевозок, сокращению издержек на перевозки грузов, повышению экономической ответственности и заинтересованности всех структурных подразделений в улучшении финансово-экономических результатов работы, ориентации на качественное транспортное обслуживание клиентов.

Следует отметить, что в результате структурной реформы на железнодорожном транспорте существенно изменились условия его работы. В 2002 г. было организовано ОАО «РЖД». Вследствие дальнейших преобразований на рынке транспортных услуг начали функционировать независимые операторы подвижного состава. При этом после передачи вагонного парка своим дочерним компаниям, ОАО «РЖД» стало выполнять функции инфраструктурной компании.

Целью учебно-методического пособия по выполнению курсового проекта является практическое закрепление знаний студентов по дисциплине «Экономика и управление на транспорте» в части планирования работы железной дороги.

В курсовом проекте разрабатывается план перевозок грузов на условной дороге (отдельно по двум родам грузов и общий). Определяются следующие показатели плана перевозок грузов: отправление, прибытие, прием, сдача, перевозки, грузооборот, средняя дальность перевозки, средняя густота перевозки.

Разработка плана работы локомотивного парка осуществляется во взаимосвязи с данным плана перевозок, и с помощью норм, приведенных в задании. Разработка плана работы вагонного парка осуществляется на основе плана перевозок с учетом особенностей работы.

Организационное разделение функция управления на железнодорожном транспорте между операторами подвижного состава и инфраструктурной компании привело к изменению в системе учета статистических показателей. При этом их взаимосвязь и взаимообусловленность осталась. Для целей системного представления деятельности железнодорожного транспорта при выполнении курсового проекта принято, что условная железная дорога выполняет весь комплекс транспортного обеспечения процесса перевозок и система показателей, отражающих эксплуатационную работу железной дороги, включает в себя как показатели работ инфраструктуры, так и показатели работы подвижного состава.

При этом в отдельный раздел курсового проекта вынесены показатели работы вагонного парка. Эти показатели отражают работу операторских компаний и могут быть использованы для планирования их деятельности.

Таким образом, комплексное представление работы железной дороги на основе показателей плана перевозок, плана эксплуатационной работы, плана работы

6

локомотивного парка и плана работы вагонного парка способствуют системному пониманию работы транспортного комплекса как единого целого.

В таблице 1.1 приведены данные для выбора варианта.

Таблица 1.1 – Выбор варианта

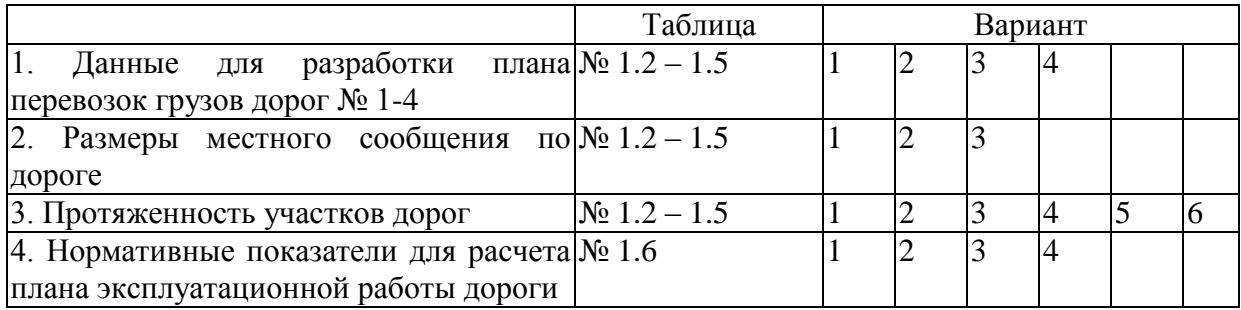

В табл. 1.2-1.6 приведены данные для составления плана перевозки грузов.

Таблица 1.2 – Прогноз перевозок по дороге № 1, тыс. т.

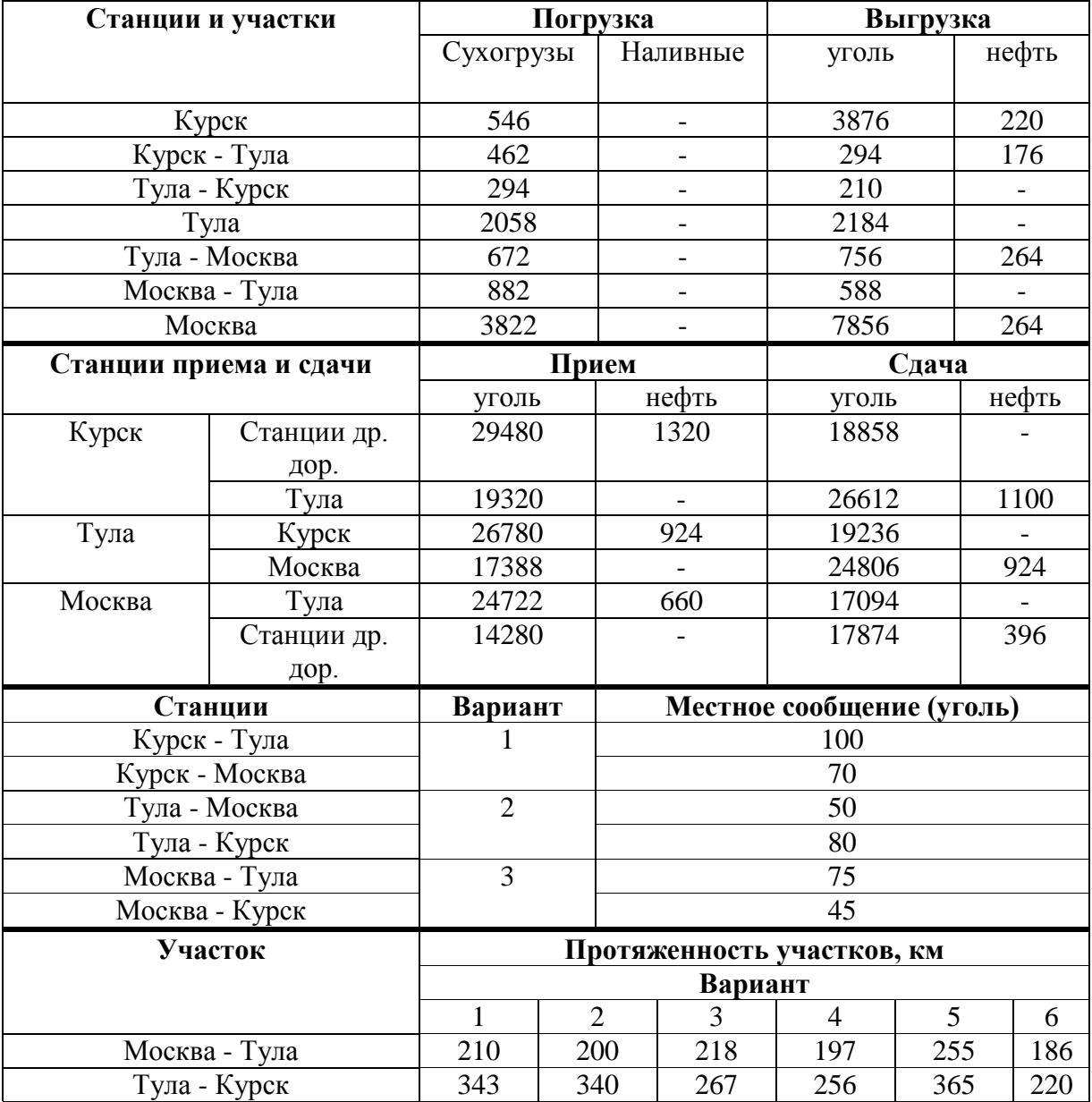

| Станции и участки      |                |                | Погрузка                 |                            | Выгрузка                  |                          |       |  |
|------------------------|----------------|----------------|--------------------------|----------------------------|---------------------------|--------------------------|-------|--|
|                        |                | уголь          |                          | нефть                      | уголь                     |                          | нефть |  |
| Кочетовка              |                | 420            |                          | $\overline{\phantom{0}}$   | 2804                      |                          | 132   |  |
| Кочетовка - Рыбное     |                | 84             |                          |                            | 504                       |                          | 220   |  |
| Рыбное - Кочетовка     | 546            |                |                          | 1134                       |                           | $\overline{\phantom{0}}$ |       |  |
| Рыбное                 | 1428           |                | $\overline{\phantom{0}}$ | 2080                       |                           | 352                      |       |  |
| Рыбное - Москва        | 840            |                | $\overline{\phantom{a}}$ | 378                        |                           | 308                      |       |  |
| Москва - Рыбное        |                | 84             |                          |                            | 420                       |                          |       |  |
| Москва                 |                | 924            |                          | $\overline{a}$             | 5850                      |                          | 792   |  |
| Станции приема и сдачи |                | Прием          |                          |                            | Сдача                     |                          |       |  |
|                        |                | уголь          |                          | нефть                      | уголь                     |                          | нефть |  |
| Кочетовка              | Станции<br>др. | 45040          |                          | 2552                       | 25872                     |                          |       |  |
|                        | дор.           |                |                          |                            |                           |                          |       |  |
|                        | Рыбное         | 17630          |                          |                            | 34414                     |                          | 2420  |  |
| Рыбное                 | Кочетовка      | 33994          |                          | 2200                       | 18218                     |                          |       |  |
|                        | Москва         | 19282          |                          |                            | 34406                     |                          | 1848  |  |
| Москва                 | Рыбное         | 34868          |                          | 1540                       | 19618                     |                          |       |  |
|                        | Станции<br>др. | 18900          |                          |                            | 29224                     |                          | 748   |  |
|                        | дор.           |                |                          |                            |                           |                          |       |  |
| Станции                |                | Вариант        |                          |                            | Местное сообщение (уголь) |                          |       |  |
| Кочетовка - Рыбное     |                | 1              |                          |                            | 36                        |                          |       |  |
| Кочетовка - Москва     |                |                |                          |                            | 28                        |                          |       |  |
| Рыбное - Кочетовка     |                | $\overline{2}$ |                          | 14                         |                           |                          |       |  |
| Рыбное - Москва        |                |                |                          |                            | 62                        |                          |       |  |
| Москва - Кочетовка     |                | $\overline{3}$ |                          |                            | 25                        |                          |       |  |
| Москва - Рыбное        |                |                |                          |                            | 45                        |                          |       |  |
| Участок                |                |                |                          | Протяженность участков, км |                           |                          |       |  |
|                        |                |                |                          | Вариант                    |                           |                          |       |  |
|                        | $\mathbf{1}$   | $\overline{2}$ | 3                        | $\overline{4}$             | 5                         | 6                        |       |  |
| Москва - Рыбное        |                | 210            | 200                      | 218                        | 197                       | 255                      | 186   |  |
| Рыбное - Кочетовка     |                | 343            | 340                      | 267                        | 256                       | 365                      | 220   |  |

Таблица 1.3 – Прогноз перевозок по дороге № 2, тыс. т.

|                        |                |                  |                | Погрузка                   | Выгрузка       |                 |       |  |
|------------------------|----------------|------------------|----------------|----------------------------|----------------|-----------------|-------|--|
| Станции и участки      |                | уголь            |                | нефть                      | уголь          |                 | нефть |  |
| Ворожба                |                | 168              |                | $\overline{\phantom{0}}$   | 426            | 44              |       |  |
| Ворожба - Унеча        |                | $\overline{210}$ |                |                            | 126            | $\overline{44}$ |       |  |
| Унеча - Ворожба        |                | 126              |                |                            | 84             |                 |       |  |
| Унеча                  |                | 168              |                | $\overline{\phantom{0}}$   | 752            |                 | 88    |  |
| Унеча - Орша           | 210            |                  |                | 168                        |                | 44              |       |  |
| Орша - Унеча           |                | 84               |                |                            | 42             |                 |       |  |
| Орша                   | 210            |                  |                | 868                        |                | 44              |       |  |
| Станции приема и сдачи |                | Прием            |                |                            | Сдача          |                 |       |  |
|                        |                | уголь            |                | нефть                      | уголь          |                 | нефть |  |
| Ворожба                | Станции<br>др. | 14470            |                | 396                        | 7644           |                 |       |  |
|                        | дор.           |                  |                |                            |                |                 |       |  |
|                        | Унеча          | 7560             |                |                            | 14128          |                 | 352   |  |
| Унеча                  | Ворожба        | 14212            |                | 308                        | 7518           |                 |       |  |
|                        | Орша           | 7350             |                |                            | 13460          |                 | 220   |  |
| Орша                   | Унеча          | 13502            |                | 176                        | 7308           |                 |       |  |
|                        | Станции<br>др. | 7140             |                |                            | 12676          |                 | 132   |  |
|                        | дор.           |                  |                |                            |                |                 |       |  |
| Станции                |                | Вариант          |                | Местное сообщение (уголь)  |                |                 |       |  |
| Ворожба - Унеча        |                | 1                |                |                            | 6              |                 |       |  |
| Ворожба - Орша         |                |                  |                |                            | 28             |                 |       |  |
| Унеча - Ворожба        |                | $\overline{2}$   |                |                            | 14             |                 |       |  |
| Унеча - Орша           |                |                  |                |                            | 8              |                 |       |  |
| Орша - Ворожба         |                | $\overline{3}$   |                |                            | 25             |                 |       |  |
| Орша - Унеча           |                |                  |                |                            | $\overline{7}$ |                 |       |  |
| Участок                |                |                  |                | Протяженность участков, км |                |                 |       |  |
|                        |                | Вариант          |                |                            |                |                 |       |  |
|                        |                | $\mathbf{1}$     | $\overline{2}$ | 3                          | $\overline{4}$ | 5               | 6     |  |
| Орша - Унеча           |                | 210              | 200            | 218                        | 197            | 255             | 186   |  |
| Унеча - Ворожба        |                | 343              | 340            | 267                        | 256            | 365             | 220   |  |

Таблица 1.4 – Прогноз перевозок по дороге № 3, тыс. т.

| Станции и участки      |                     |                | Погрузка                 |                              | Выгрузка                   |                |          |  |
|------------------------|---------------------|----------------|--------------------------|------------------------------|----------------------------|----------------|----------|--|
|                        |                     | уголь          |                          | нефть                        | уголь                      |                | нефть    |  |
|                        |                     |                |                          |                              |                            |                |          |  |
| Касторная              |                     | 588            |                          | $\overline{\phantom{0}}$     | 694                        |                | 44       |  |
| Касторная - Узловая    |                     | 588            |                          |                              | $\frac{1}{378}$            |                | 88       |  |
| Узловая - Касторная    | 210                 |                |                          | 630                          |                            | $\overline{a}$ |          |  |
| Узловая                | 1246                |                | $\overline{\phantom{0}}$ | 378                          |                            | 88             |          |  |
| Узловая - Москва       |                     | 630            |                          |                              | 420                        |                | 44       |  |
| Москва - Узловая       |                     | 294            |                          | $\qquad \qquad \blacksquare$ | 420                        |                | $\equiv$ |  |
| Москва                 | 420                 |                | $\overline{a}$           | 504                          |                            | 132            |          |  |
| Станции приема и сдачи |                     | Прием          |                          |                              | Сдача                      |                |          |  |
|                        |                     | уголь          |                          | нефть                        | уголь                      |                | нефть    |  |
| Касторная              | Станции<br>др.      | 38184          |                          | 616                          | 31332                      |                |          |  |
|                        | дор.                |                |                          |                              |                            |                |          |  |
|                        | Узловая             | 26754          |                          | $\overline{\phantom{a}}$     | 33500                      |                | 572      |  |
| Узловая                | Касторная<br>Москва |                |                          | 484                          | 27174                      |                |          |  |
|                        |                     |                |                          | $\overline{a}$               | 34452                      |                | 396      |  |
| Москва                 | Узловая             | 34662          |                          | 352                          | 27174                      |                |          |  |
|                        | Станции<br>др.      | 27216          |                          |                              | 34620                      |                | 220      |  |
|                        | дор.                |                |                          |                              |                            |                |          |  |
| Станции                |                     | Вариант        |                          |                              | Местное сообщение (уголь)  |                |          |  |
| Касторная - Узловая    |                     | 1              |                          |                              | 156                        |                |          |  |
| Касторная - Москва     |                     |                |                          |                              | 28                         |                |          |  |
| Узловая - Касторная    |                     | $\overline{2}$ |                          |                              | 75                         |                |          |  |
| Узловая - Москва       |                     |                |                          |                              | 55                         |                |          |  |
| Москва - Касторная     |                     | $\overline{3}$ |                          |                              | 100                        |                |          |  |
| Москва - Узловая       |                     |                |                          |                              | 65                         |                |          |  |
| Участок                |                     |                |                          |                              | Протяженность участков, км |                |          |  |
|                        |                     |                |                          | Вариант                      |                            |                |          |  |
|                        | $\mathbf{1}$        | $\overline{2}$ | $\overline{3}$           | $\overline{4}$               | 5                          | 6              |          |  |
| Москва - Узловая       |                     | 210            | 200                      | 218                          | 197                        | 255            | 186      |  |
| Узловая - Касторная    |                     | 343            | 340                      | 267                          | 256                        | 365            | 220      |  |

Таблица 1.5 – Прогноз перевозок по дороге № 4, тыс. т.

Таблица 1.6 – Нормативные показатели для расчета плана эксплуатационной работы

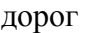

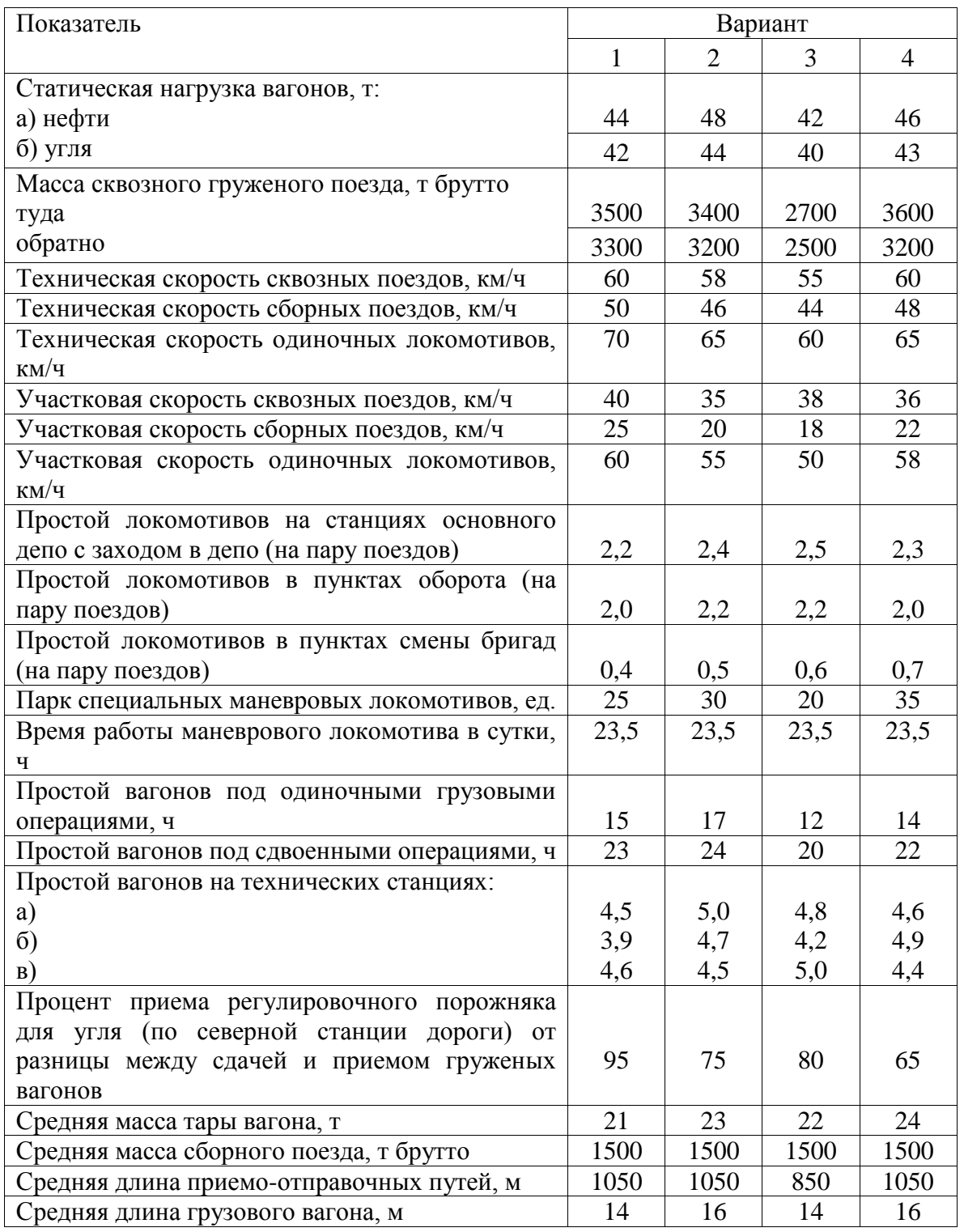

Таблица 1.7 – Изменения качественных и количественных показателей работы железнодорожного транспорта для построения факторной модели

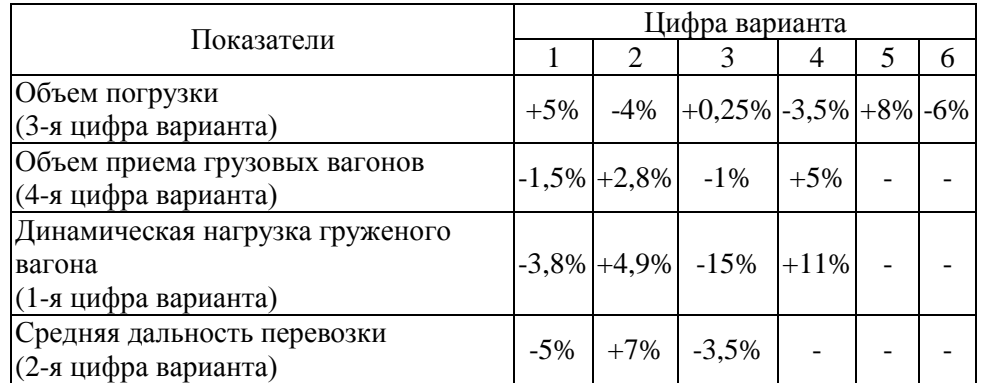

Таблица 1.8 – Расходные ставки на единицу измерителя при перспективном варианте

анализа без развития пропускной способности по грузовым перевозкам, руб.

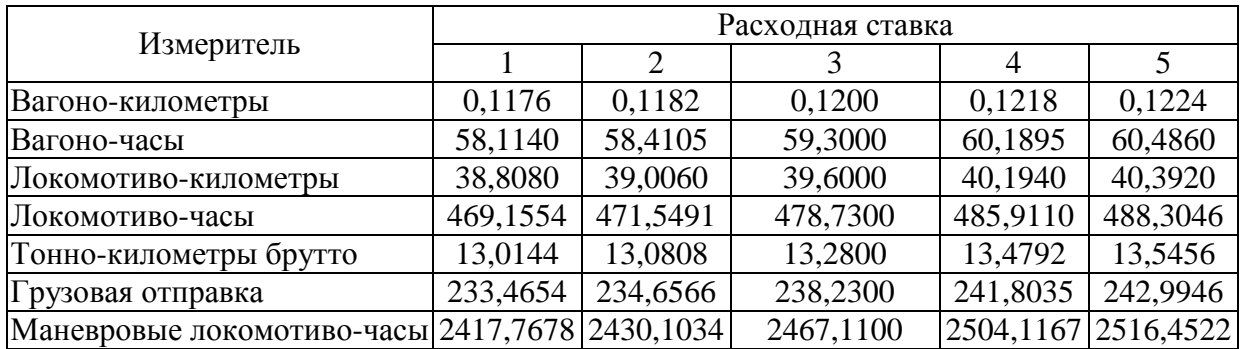

### **2. Формирование плана перевозок грузов**

В этом разделе курсового проекта формируется плана перевозок грузов железной дороги как комплексной системы транспортного обеспечения.

Планирование перевозок грузов осуществляется на основе изучения районов тяготения железных дорог и их маркетинговых исследований.

Показатели плана перевозок определяются по данным своего варианта (табл. 1.2- 1.5).

Для этого разрабатываются схемы грузопотоков на дороге в тыс. тонн:

- по углю;

- по нефти;

- по всем грузам.

На схемах участковые станции дороги обозначены прямоугольниками, в которых показан объем отправления груза (числитель дроби) и объем его прибытия (знаменатель дроби). Прием груза на станцию и сдача груза на участок записываются в правопутном порядке соответственно перед станцией и после нее. Объем отправления и прибытия груза на промежуточных станциях участка не выделяется, а записывается суммарно для всего участка, при этом считается, что грузовая работа выполняется в центре участка. Размеры приема грузов с других дорог и его сдачи на другие дороги записываются по стыковым станциям дорог по ходу движения. Груженым считается направление потоков с юга на север. Пример схемы грузопотоков представлен на рис.2.1.

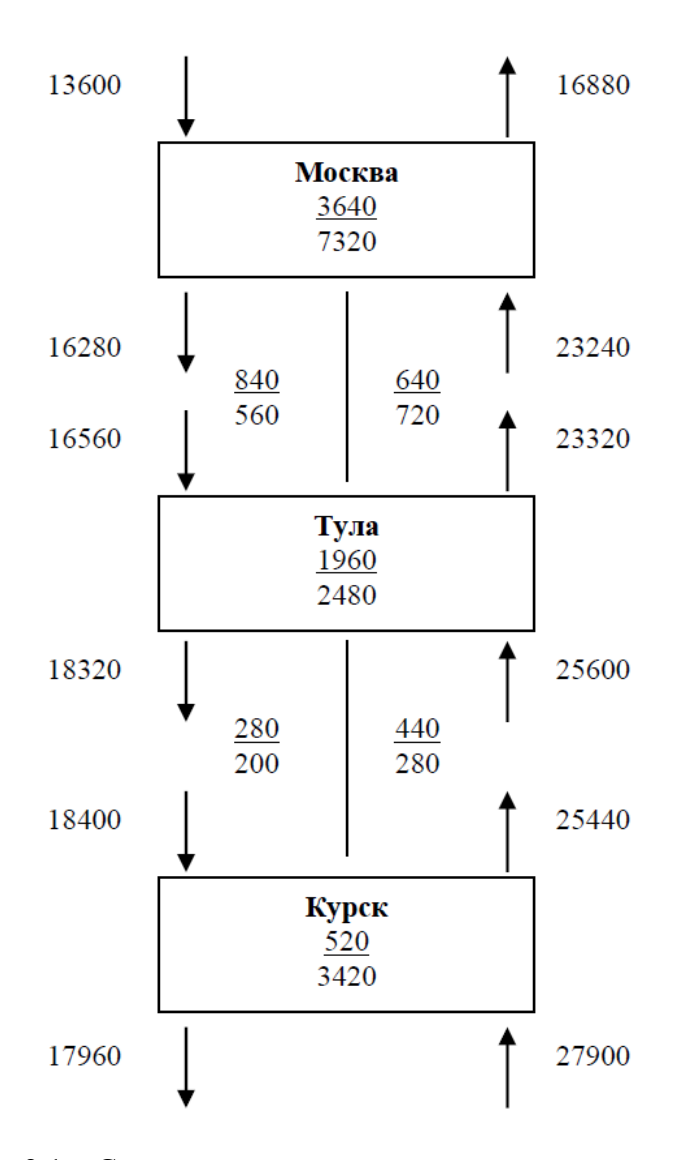

Рисунок 2.1 – Схема грузопотоков угля по участкам дороги, тыс.т. Проверка:

cr. Kypck – 520 + 18400 + 27900 = 3420 + 17960 + 25440

\n
$$
46820 = 46820
$$
\ncr. Tyna – 1960 + 16560 + 25600 = 2480 + 18320 + 23320

\n
$$
44120 = 44120
$$
\ncr, Mockba – 3640 + 13600 + 23240 = 7320 + 16280 + 16880

\n
$$
40480 = 40480
$$

по дороге в целом:

$$
3640 + 1960 + 520 + 840 + 640 + 280 + 440 + 13600 + 27900 =
$$
  

$$
7320 + 2480 + 3420 + 560 + 720 + 200 + 280 + 16880 + 17960
$$
  

$$
49820 = 49820
$$

В плане перевозок выделяют объемные и качественные показатели. К первой группе относятся:

- отправление,
- прием,
- прибытие,
- сдача,
- перевозки,
- грузооборот.

Качественными считаются показатели:

- средняя густота перевозок.
- средняя дальность перевозки,

Планирование перевозок по видам сообщений необходимо для правильного расчета оборота вагонов, а также эксплуатационных расходов и доходов дороги, потому что каждая дорога выполняет неодинаковое количество операций, связанных с перевозками грузов в разных сообщениях.

Правильность расчетов по составлению плана-прогноза перевозок можно проверить по отдельным станциям и дороге в целом.

Проверка по станциям и участкам:

погрузка + прием = выгрузка + сдача.

Проверка баланса по дороге:

выгрузка + сдача на другие дороги = погрузка + прием с других дорог.

**Грузооборот** нетто дороги определяется как сумма произведений густоты перевозок каждого участка на его протяженность:

$$
\sum_{i}PL=\sum_{ij}T_{ij} * l_{ij},
$$

где:  $\Sigma$ PL – грузооборот дороги,

Гij **–** густота грузопотока на участке "i-j", тыс. т. на км. в год;

 $l_{ii}$  – протяженность участка "i-j", км.

Измеряется грузооборот в тонно-километрах (тысячах или миллионах).

Грузооборот нетто – важный показатель плана перевозок, так как он характеризует полезную работу по перевозкам.

Грузооборот данной дороги определяют в таблице, аналогичной таблице 2.1.

| Участок на    |          |   | Протяжен Густота грузопотока на участке, тыс.т. |             |    |         |        | Грузооборот на участке, млн. ткм |    |         |     |       |       |    |      |    |
|---------------|----------|---|-------------------------------------------------|-------------|----|---------|--------|----------------------------------|----|---------|-----|-------|-------|----|------|----|
| дороге        | ность    |   | Туда                                            |             |    | Обратно |        | Туда                             |    | Обратно |     |       | Всего |    |      |    |
|               | участка, |   |                                                 |             |    |         |        |                                  |    |         |     |       |       |    |      |    |
|               | ΚМ       | É |                                                 | c           | Eо |         | c<br>淸 |                                  | 효  |         | DЛЬ |       | 5     | Ê  | ефть |    |
|               |          |   | ਢੇ<br>重                                         | 5<br>ت<br>≃ |    | ਢੇ      | മ      |                                  | Φ  | Bcero   |     | Нефть | ă     | ➢  |      | മ  |
|               |          | ◠ |                                                 |             | h  | −       | 8      | Q                                | 10 |         | 12  | 13    | 14    | 15 | 16   | 17 |
| Участок 1     |          |   |                                                 |             |    |         |        |                                  |    |         |     |       |       |    |      |    |
| Участок 2     |          |   |                                                 |             |    |         |        |                                  |    |         |     |       |       |    |      |    |
| Итого<br>по   |          |   |                                                 |             |    |         |        |                                  |    |         |     |       |       |    |      |    |
| дороге за год |          |   |                                                 |             |    |         |        |                                  |    |         |     |       |       |    |      |    |

Таблица 2.1 – Густота движения и грузооборот дороги

Густота грузопотока на каждом участке равна средней арифметической величине из густоты на входе и выходе с участка в каждом направлении (удобно рассчитать густоту перевозок прямо на рисунке).

Произведение густоты грузопотока на длину участка дает объем грузооборота по участку. Грузооборот по дороге определяется как сумма размеров грузооборота по двум участкам в каждом направлении.

**Средняя густота перевозок** или средняя грузонапряженность – это средний грузопоток, проходящий через единицу длины железнодорожной линии в единицу времени (год). Она равна грузообороту нетто дороги, деленному на эксплуатационную длину дороги. Измеряется средняя густота перевозок обычно в тонно-километрах (тыс. или млн.) на один километр железнодорожной линии в год.

$$
\Gamma = \sum P L / L_{\rm B}
$$

**Средняя дальность перевозки** – это среднее расстояние следования одной тонны груза в пределах дороги. Она может определяться делением грузооборота нетто на размеры перевозок по дороге. Единица измерения средней дальности – километры.

# $L = \sum PL / (\sum P_{omp} + \sum P_{np})$

Рассчитанные по условной дороге показатели плана перевозок грузов целесообразно свести в таблицу, аналогичную таблице 2.2.

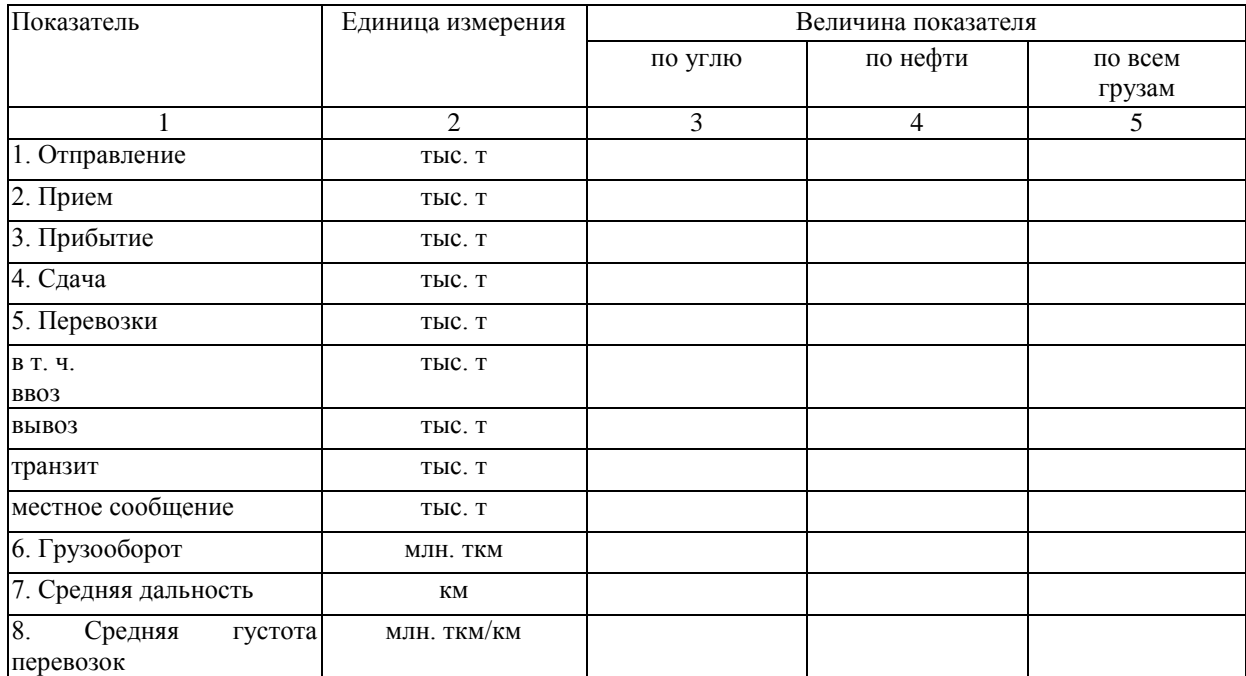

# Таблица 2.2 – Показатели плана перевозок грузов по дороге.

#### **3. Планирование эксплуатационной работы условной дороги**

### <span id="page-17-1"></span><span id="page-17-0"></span>**3.1. Общие положения планирования эксплуатационной работы условной дороги**

План эксплуатационной работы представляет собой часть общего плана работы дороги. Задачей этого раздела является определение объема работы подвижного состава, парков вагонов и локомотивов, необходимых для освоения намеченного грузооборота при наиболее рациональном использовании технических средств транспорта, максимальной производительности труда и наименьших издержках.

Основными исходными данными для расчета показателей работы подвижного состава на железной дороге является план перевозок и технические нормы использования подвижного состава (табл. 1.6).

План работы подвижного состава в грузовом движении разрабатывается на основе плана перевозок и размеров грузовых потоков по участкам и направлениям в следующем порядке:

1) планируются размеры погрузки, выгрузки, приема и сдачи грузов в вагонах;

2) пересчитывается густота перевозок в тоннах в вагоны;

3) определяется пробег груженых вагонов;

4) составляется баланс порожних вагонов по станциям и участкам;

5) пункты выгрузки и избытка порожних вагонов прикрепляются к пунктам погрузки и недостатка порожних вагонов с учетом потребных типов вагонов;

6) строится схема регулирования порожних вагонов и определяют порожний, а затем и общий пробег вагонов;

7) рассчитываются тонно-километры брутто по участкам;

8) исходя из длины приемоотправочных станционных путей и принятых норм массы груженых поездов и длины составов порожних поездов, устанавливают пробеги поездов и густоту их движения по участкам;

9) определяется линейный пробег локомотивов исходя из установленного числа пар поездов по участкам, размещения пунктов подталкивания и участков двойной тяги;

10) устанавливается потребное число специальных маневровых локомотивов и их пробег на основе объема переработки вагонов на станциях, а по числу и продолжительности остановок сборных поездов на промежуточных станциях определяют объем маневровой работы поездных локомотивов;

11) рассчитывается потребный рабочий парк вагонов исходя из поучастковых данных о пробегах подвижного состава, технических норм его использования и данных о работе депо и станций;

18

12) определяется эксплуатируемый парк локомотивов исходя из поучастковых данных о пробегах подвижного состава, технических норм его использования и данных о работе депо и станций;

13) на основе объемных показателей определяют качественные показатели работы локомотивного парка;

14) на основе объемных показателей определяют качественные показатели работы вагонного парка.

Схема расчета показателей плана представлена на рис. 3.1.

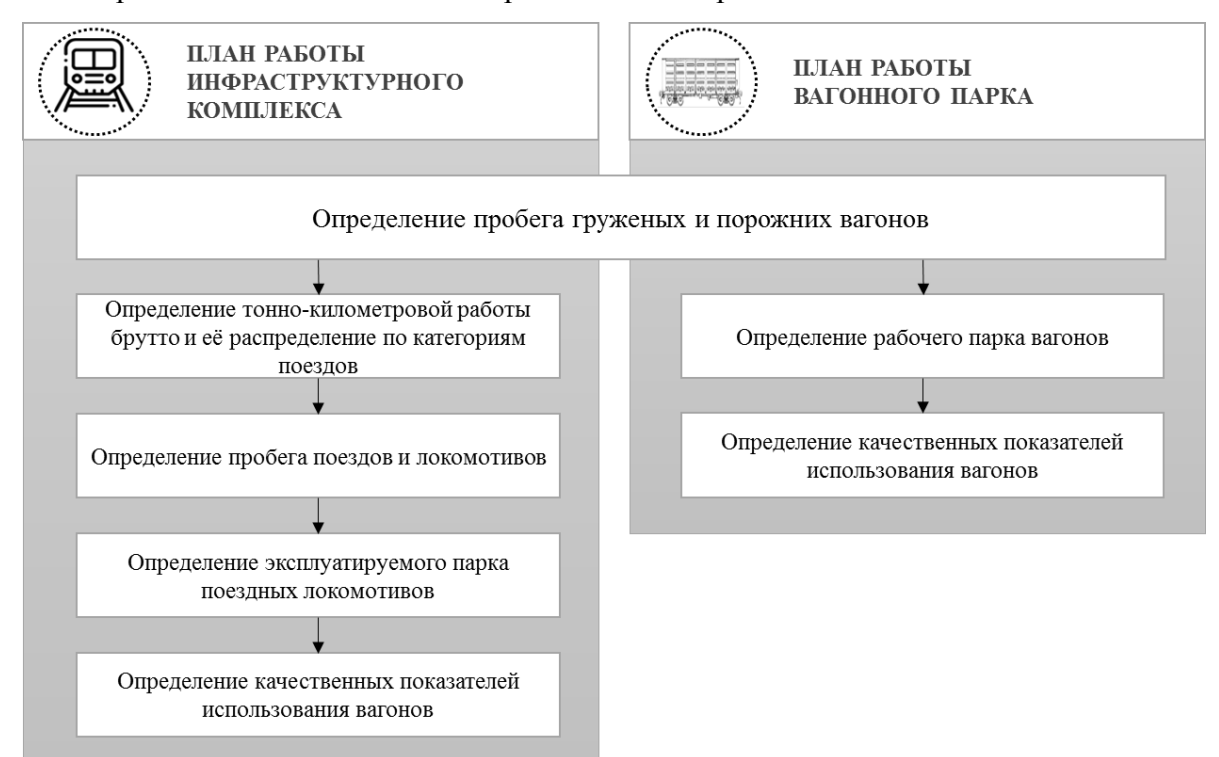

Рисунок 3.1 – Схема расчета показателей плана работы подвижного состава.

Объемные или количественные показатели работы подвижного состава можно разделить на следующие группы:

- пробеги подвижного состава (вагоно-километры, поездо-километры, локомотиво-километры);

- затраты времени подвижного состава (вагоно-часы, поездо-часы, локомотиво-часы) на различные технологические операции;

- выполненная тонно-километровая работа брутто (с учетом массы тары только вагонов или вагонов совместно с локомотивами);

- показатели, отражающие выполненный цикл работы (число погруженных за сутки вагонов, суточная сдача вагонов на соседние подразделения и т.п.).

19

### **3.2. Планирование объемных показателей работы**

### **3.2.1. Расчет нагрузки вагонов и их пробега в груженом состоянии**

<span id="page-19-1"></span><span id="page-19-0"></span>План работы вагонного парка составляется в физических (четырехосных) вагонах. В связи с этим, прежде всего, необходимо пересчитать грузопотоки в вагонопотоки. Пересчет делается с помощью показателя «статическая нагрузка». Каждый показатель, выраженный в тоннах (погрузка, прием и т. д.), делится на статическую нагрузку.

Статическая нагрузка рассчитывается по каждому массовому грузу и каждой планируемой группе грузов. При этом необходимо учитывать следующие факторы: тип вагона, в котором перевозится данный груз (крытые, платформы, цистерны и др.); долю груза, перевозимого в каждом типе вагонов; техническую норму загрузки каждого типа вагонов при перевозке данного груза.

Плановую среднюю статическую нагрузку вагона с учетом всех трех факторов рассчитывают по формуле:

## $P_{cm} = 100 / (a_1/P_1 + a_2/P_2 + ... a_n/P_n)$

где  $P_1, P_2, ..., P_n$  – техническая норма загрузки данного груза в данный тип вагона, т/вагон;

 $\alpha_1, \alpha_2, \ldots, \alpha_n$  – доля груза, перевозимого в вагонах данного типа в общем объеме перевозок данного груза, %.

В задании статическая нагрузка задается по вариантам (таблица 1.6) по родам грузов.

Для определения густоты движения груженых вагонов составляются схемы вагонопотоков (в тыс. ваг.) отдельно для:

- угля;

- нефти;
- груженых вагонов в целом.

Принципы составления схем вагонопотоков не отличаются от приведенных во 2 разделе принципов составлении схем перевозок грузов. Пример схемы вагонопотоков приведен на рис 3.2.

Пробег вагонов определяется на основе схем вагонопотоков в таблице 3.1. Формулы для расчета:

$$
\sum nS_{zp} = \sum \Gamma_{ij}^{2p,\text{vac}} * l_{ij},
$$

где:  $\Sigma$ nS<sub>гр</sub> – пробег груженых вагонов дороги,

Гij гр.ваг **–** густота вагонопотока груженых вагонов на участке "i-j", тыс. ваг. на км. в год;

 $l_{ii}$  – протяженность участка "i-j", км.

$$
\Gamma_{\rm H}{}^{\rm r p. \rm {bar}} = \sum n S_{\rm rp} / L_3
$$

| Участок на                   | Протяженн                   |       | Густота вагонопотока на |       |                   |         | Вагонокилометры на участке, млн. |       |       |              |      |       |       |    |       |              |
|------------------------------|-----------------------------|-------|-------------------------|-------|-------------------|---------|----------------------------------|-------|-------|--------------|------|-------|-------|----|-------|--------------|
| дороге                       | OCLP                        |       |                         |       | участке, тыс.ваг. |         |                                  |       |       |              |      |       |       |    |       |              |
|                              | участка, км                 |       | Туда                    |       |                   | Обратно |                                  | Туда  |       | Обратно      |      | Всего |       |    |       |              |
|                              |                             | Уголь | Нефть                   | Bcero | 皍                 | Нефть   | cero<br>ര്                       | Уголь | Нефть | <b>Bcero</b> | ГOЛЬ | Нефть | Bcero | 言  | Нефть | <b>Bcero</b> |
|                              | $\mathcal{D}_{\mathcal{L}}$ | 3     | 4                       |       | 6                 | −       | 8                                | Q     | 10    | 11           | 12   | 13    | 14    | 15 | 16    | 17           |
| Участок 1                    |                             |       |                         |       |                   |         |                                  |       |       |              |      |       |       |    |       |              |
| Участок 2                    |                             |       |                         |       |                   |         |                                  |       |       |              |      |       |       |    |       |              |
| Итого<br>по<br>дороге за год |                             |       |                         |       |                   |         |                                  |       |       |              |      |       |       |    |       |              |

Таблица 3.1 – Густота вагонопотока и пробег груженых вагонов дороги

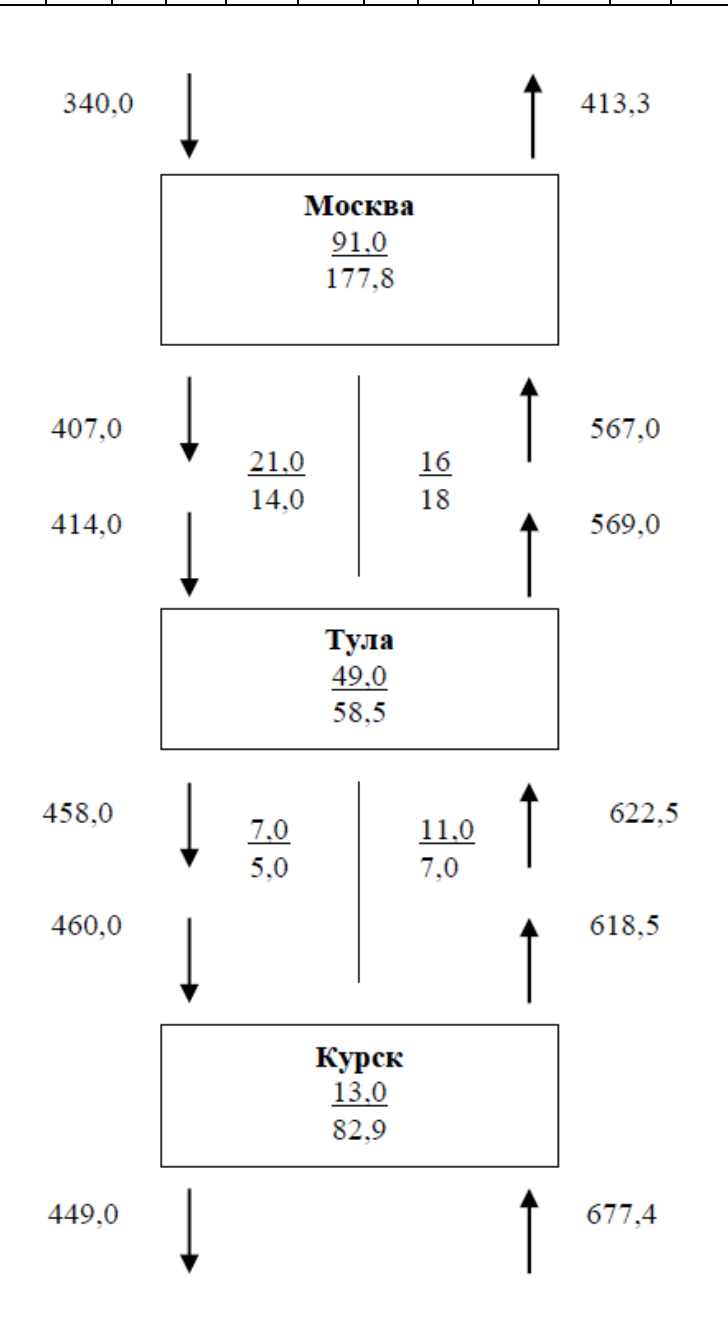

Рисунок 3.2 – Схема вагонопотоков всех грузов, тыс ваг.

#### **3.2.2. Планирование порожнего и общего пробега вагонов**

<span id="page-21-0"></span>Пробеги порожних вагонов складываются из пробегов местного порожняка и пробегов порожняка, следующего по регулировочным заданиям.

Для расчетов пробега местных порожних вагонов составляется баланс порожняка, т. е. определяется избыток или недостаток порожних вагонов на каждой станции и участке. При этом для упрощения расчетов, допускается, что полувагоны, освобождающиеся на станциях или участках, являются взаимозаменяемыми и здесь же используются под погрузку, если в этом имеется необходимость. Все цистерны, освобождаемые на дороге, следуют в порожнем состоянии в обратном направлении. Порожним направлением на данной дороге считается направление «север - юг». Пример расчета баланса порожняка приведен в таблице 3.2.

Таблица 3.2 – Определение годового баланса местного порожняка по дороге, тыс. ваг.

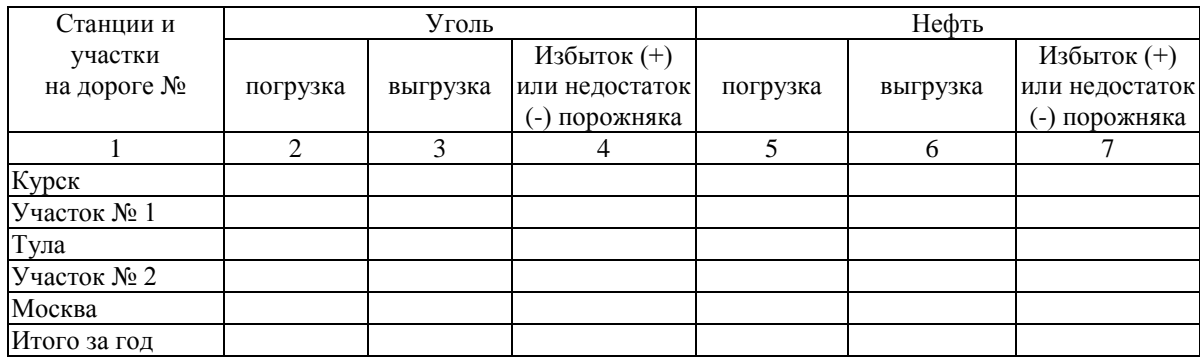

Размеры приема порожних вагонов (регулировочный порожняк) задаются управлением дороги. Их можно определить по формуле:

$$
\sum U_{\textit{pec}}^{\textit{nop}} = (\sum U_{\textit{co. cyx.}}^{\textit{op}} - \sum U_{\textit{np.cyx}}^{\textit{op}})^* k_{\textit{pec}},
$$

где:  $(\sum U_{\text{ca. cyx.}}^{\text{rp}} - \sum U_{\text{np.cyx}}^{\text{rp}})$  – разница между сдачей и приемом груженых вагонов по северной станции дороги,

kрег **–** коэффициент приема полувагонного регулировочного порожняка (табл. 1.6). Для цистерн  $k_{per} = 1$ .

На основе данных об избытке и недостатке местного порожняка и о размерах приема регулировочного порожняка по стыковым пунктам составляются схемы движения угля и нефти порожняка. Пример – на рис. 3.3.

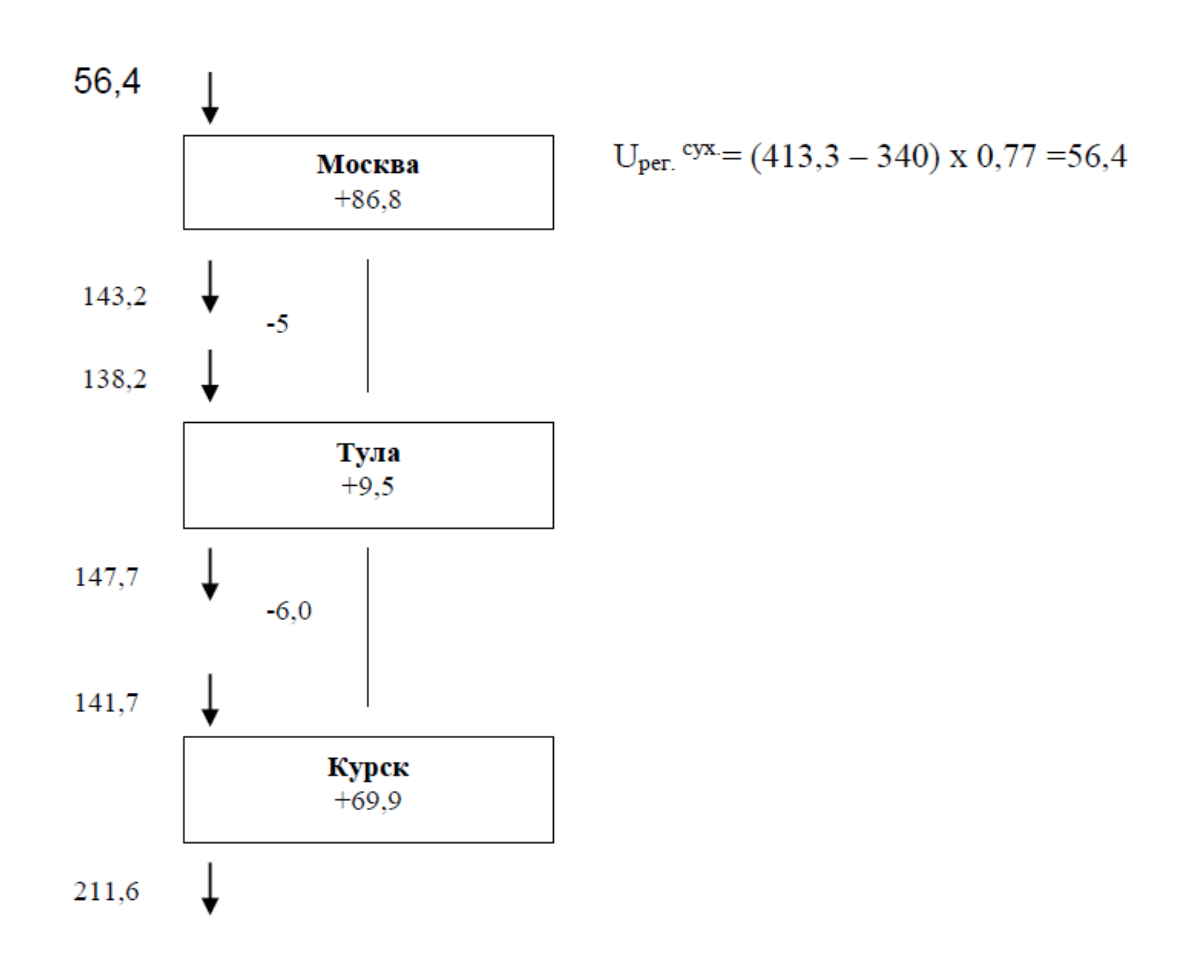

Рисунок 3.3 – Схема вагонопотоков полувагонного порожняка.

На основании построенных схем определяют среднюю густоту движения порожних вагонов как полусумму густоты в начале и конце участка. Умножением средней густоты движения порожних вагонов по участку на его длину рассчитывают пробег порожних вагонов в вагоно-километрах. Сумма вагоно-километров по всем участкам дает пробег порожних вагонов по дороге:

$$
\sum n S_{nop} = \sum \Gamma_{ij}^{nop. \, \textit{max}} * l_{ij},
$$

где:  $\Sigma$ nS <sub>пор</sub> – пробег порожних вагонов дороги,

Гij пор.ваг **–** густота вагонопотока порожних вагонов на участке "i-j", тыс. ваг. в год; lij – протяженность участка "i-j", км.

$$
\Gamma_{\mu o \partial}^{\quad \ \ n o p. \text{vac}} = \sum n S_{\text{nop}} / L_3
$$

Результаты расчетов оформляются в таблицу, аналогичную таблице 3.3.

Таблица 3.3 – Густота вагонопотока и пробег порожних вагонов дороги

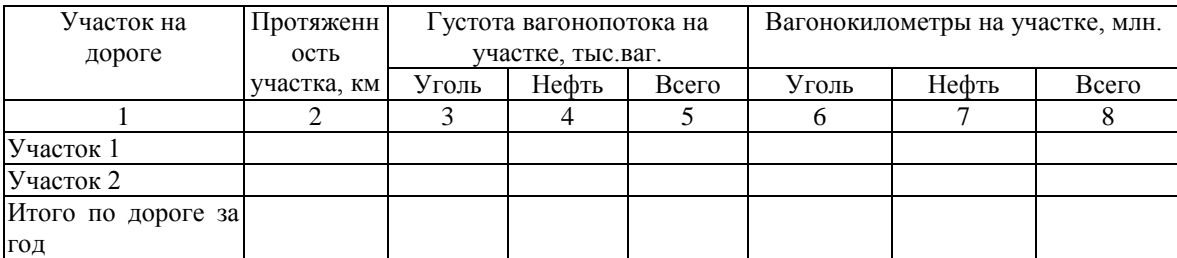

Общий пробег вагонов на дороге складывается из пробега груженых и порожних вагонов по участкам, входящим в состав дороги.

$$
\sum nS_{o6u} = \sum nS_{cp} + \sum nS_{nop}.
$$

Результаты расчетов заносятся в таблицу 3.4.

Таблица 3.4 – Общая густота вагонопотока и общий пробег вагонов дороги

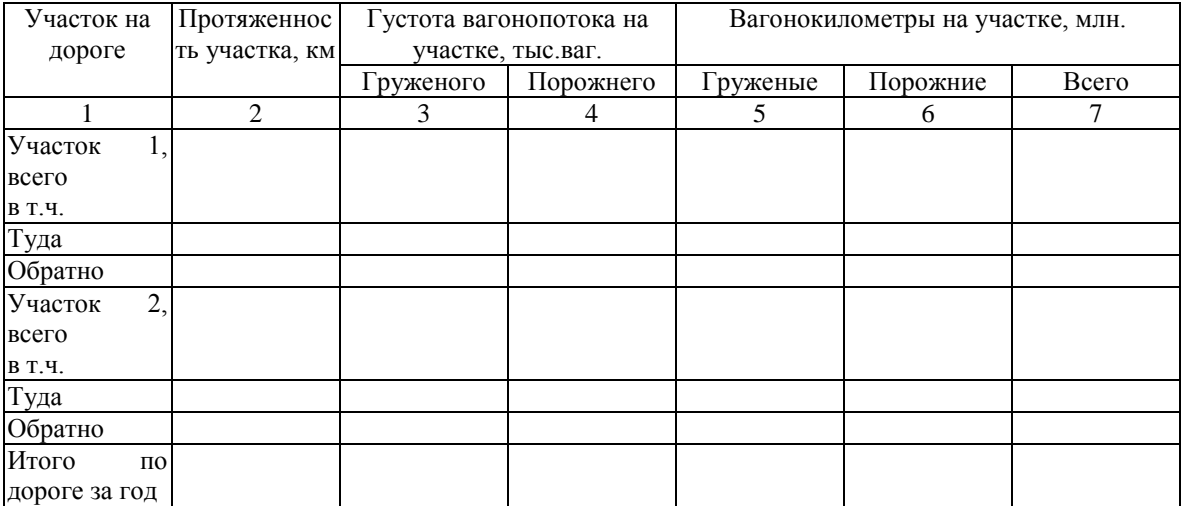

## **3.2.3. Планирование тонно-километровой работы брутто**

### **и ее распределение по категориям поездов**

<span id="page-23-0"></span>Тонно-километровая работа брутто – это работа, затрачиваемая на перемещение массы груза и тары вагонов. Она на дороге складывается из тонно-километров нетто ( $\Sigma$ Pl<sub>н</sub>) и тонно-километров тары вагонов  $(\Sigma Pl_{\tau})$ :

$$
\Sigma Pl_{\delta p} = \Sigma Pl_{\scriptscriptstyle H} + \Sigma Pl_{\scriptscriptstyle m},
$$

Тонно-километры нетто по участкам и в целом по дороге рассчитывают в плане перевозок (табл. 2.1.).

Тонно-километры тары вагонов определяются умножением общего пробега вагонов ( $\sum$ nS<sub>общ</sub>) на среднюю массу тары (q<sub>T</sub>) вагона в тоннах:

$$
\Sigma Pl_m = \Sigma n S_{o\tilde{o}u} * q_m.
$$

Средняя масса тары вагона наиболее точно может быть определена как взвешенная по типам вагонов. В работе она задана по вариантам (табл. 1.6).

Тонно-километры брутто рассчитывают отдельно для груженых и порожних вагонов по участкам и направлениям. Формула расчета для груженых вагонов:

$$
\Sigma Pl_{\delta p}{}^{2p} = \Sigma Pl_{\scriptscriptstyle H} + \Sigma n S_{\scriptscriptstyle 2p}{}^{*}q_{\scriptscriptstyle m}.
$$

Для порожних вагонов тонно-километры брутто равны тонно-километрам тары и выполняются они только в одном направлении (порожнем):

# $\sum P l_{\delta p}^{n \circ p} = \sum n S_{n \circ p}^* q_m$ .

Общая тонно-километровая работа определяется суммированием тонно-километров груженых и порожних вагонов. Расчет тонно-километровой работы выполняется в виде таблицы (табл. 3.5.).

|                             |                                        |          | Вагоно-километры, млн. |                            |                                                             |                                                               | Тонно-                                                            | Всего                                                                        |  |
|-----------------------------|----------------------------------------|----------|------------------------|----------------------------|-------------------------------------------------------------|---------------------------------------------------------------|-------------------------------------------------------------------|------------------------------------------------------------------------------|--|
| Участок на<br>дороге №      | Тонно-<br>километр<br>ы нетто,<br>МЛН. | Груженых | Порожних               | Macca<br>тары<br>вагона, т | Тонно-<br>километры<br>тары<br>груженых<br>вагонов,<br>МЛН. | Тонно-<br>километры<br>брутто<br>груженых<br>вагонов,<br>МЛН. | километры<br>брутто (ткм<br>тары)<br>порожних<br>вагонов,<br>МЛН. | тонно-<br>километров<br>брутто<br>груженых и<br>порожних<br>вагонов,<br>МЛН. |  |
|                             | 2                                      | 3        | $\overline{4}$         | 5                          | 6                                                           | 7                                                             | 8                                                                 | 9                                                                            |  |
| Туда                        |                                        |          |                        |                            |                                                             |                                                               |                                                                   |                                                                              |  |
| Обратно                     |                                        |          |                        |                            |                                                             |                                                               |                                                                   |                                                                              |  |
| Итого<br>по                 |                                        |          |                        |                            |                                                             |                                                               |                                                                   |                                                                              |  |
| участку 1                   |                                        |          |                        |                            |                                                             |                                                               |                                                                   |                                                                              |  |
| Туда                        |                                        |          |                        |                            |                                                             |                                                               |                                                                   |                                                                              |  |
| Обратно                     |                                        |          |                        |                            |                                                             |                                                               |                                                                   |                                                                              |  |
| Итого<br>$\Pi$ <sup>O</sup> |                                        |          |                        |                            |                                                             |                                                               |                                                                   |                                                                              |  |
| участку 2                   |                                        |          |                        |                            |                                                             |                                                               |                                                                   |                                                                              |  |
| Всего<br>$\Pi$ O            |                                        |          |                        |                            |                                                             |                                                               |                                                                   |                                                                              |  |
| дороге<br>за                |                                        |          |                        |                            |                                                             |                                                               |                                                                   |                                                                              |  |
| ГОД                         |                                        |          |                        |                            |                                                             |                                                               |                                                                   |                                                                              |  |

Таблица 3.5 – Определение тонно-километровой работы брутто дороги

Рассчитанные таким образом тонно-километры брутто груженых и порожних вагонов включают в себя работу всех категорий поездов. Поезда разных категорий имеют различную массу и скорость, требуют неодинаковых затрат на их передвижение, поэтому тонно-километры брутто должны определяться отдельно для ускоренных, сборных, передаточных и вывозных, прямых (сквозных и участковых) груженых и порожних поездов. По условиям задания на дороге работают только сквозные и сборные поезда.

**Сквозные** поезда следуют назначением между двумя участковыми станциями и далее. Они осваивают основной грузопоток, имея высокие нормы веса и длины. Скорости этих поездов также достаточно большие. Обычно формируются раздельно из груженых или порожних вагонов.

**Сборные** поезда работают внутри одного участка и обслуживают в основном местную работу (погрузку-выгрузку) на промежуточных станциях. Эти поезда имеют меньшие весовые нормы (до 1500 тонн) и невысокие скорости, поскольку на промежуточных станциях поездными локомотивами этих поездов выполняется маневровая работа, связанная с отцепкой и прицепкой вагонов. Зачастую сборные поезда состоят одновременно из груженых и порожних вагонов.

25

Для распределения тонно-километров брутто по категориям поездов, выделяют ту часть, которая приходится на сборные поезда, тогда оставшаяся часть работы будет относиться к сквозным:

$$
\Sigma Pl_{\delta p}{}^{c\kappa\theta} = \Sigma Pl_{\delta p} - \Sigma Pl_{\delta p}{}^{c\delta}.
$$

Тонно-километры брутто сборных поездов рассчитывают отдельно для груженых и порожних вагонов. Чтобы определить тонно-километры брутто груженых вагонов сборных поездов, используются данные о размерах погрузки и выгрузки грузов на участках дороги:

$$
\Sigma Pl_{\delta p}{}^{c\delta\ldots c p} = P_{\delta p}{}^{cp} * (\Sigma U_{n o z p. ij} + \Sigma U_{\delta b l z p. ij}) * 0,5 l_{ij},
$$

т. е. сумму погрузки  $(\Sigma U_{\text{norp.ii}})$  и выгрузки  $(\Sigma U_{\text{barrp.ii}})$  в вагонах на промежуточных станциях участка «i-j» умножают на среднюю массу вагона брутто ( $P_{6p}$ <sup>rp</sup>) и на половину длины участка, поскольку каждый вагон, следующий под выгрузку или из-под погрузки проходит в среднем половину длины участка. Средний вес вагона брутто в свою очередь определяется по формуле:

# $P_{\delta p}^{2p} = \sum P l_{\delta p}^{2p} / \sum n S_{2p}$ , *m.*

Расчеты тонно-километров брутто груженых вагонов ведутся по направлениям ("туда" и "обратно").

Для получения тонно-километров порожних вагонов подсчитывают количество порожних вагонов всех типов, используемых для местной работы промежуточных станций, при этом величина порожняка берется по модулю, вне зависимости, избыток или недостаток данного типа порожних вагонов наблюдается на участке. Эту величину умножают на массу тары вагона и половину протяженности участка:

# $\sum P l_{\delta p}^{c}$  *c6. nop.* =  $q_m * ( \sum U_{cvx. \; n o p. \; ii } ] + \sum U_{HaJ. \; n o p. \; ii } ]$  \* 0,5  $l_{ii}$ .

Тонно-километровая работа брутто порожних вагонов в сборных поездах выполняется только в обратном (порожнем направлении).

Расчеты по приведенным формулам выполняются в таблице, аналогичной табл. 3.6.

# Таблица 3.6 – Распределение тонно-километров брутто (млн. ткм.) по категориям

поездов дороги

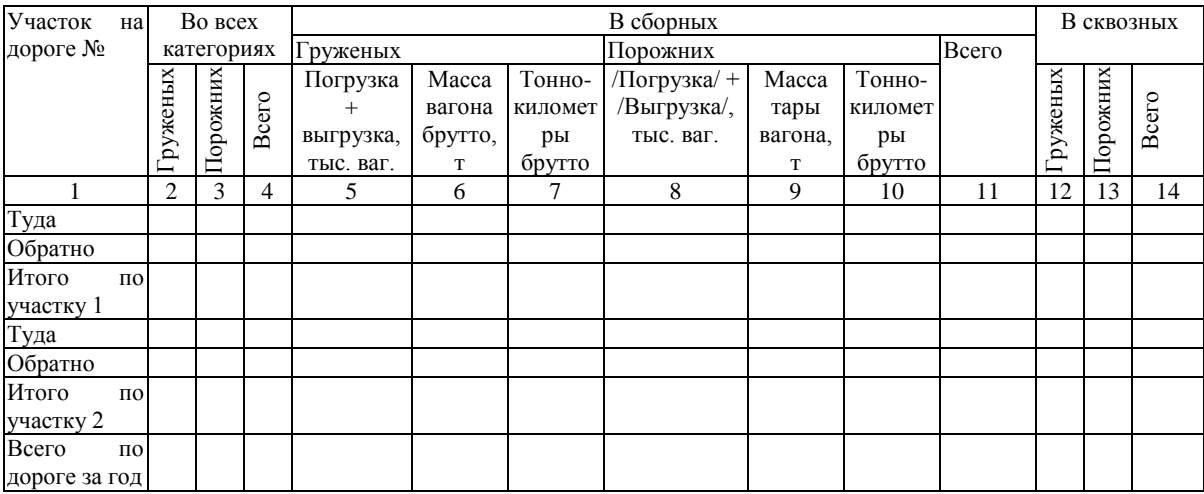

#### **3.2.4. Планирование пробега поездов и локомотивов**

<span id="page-26-0"></span>Пробег поездов определяют исходя из работы вагонов на каждом участке, выраженной в тонно-километрах брутто, и норм массы поездов. Норму массы поездов различных категорий устанавливают при разработке графика движения по каждому направлению и каждому виду тяги. При этом учитывают мощность локомотива, профиль пути, полезную длину станционных приемоотправочных путей и ряд других факторов.

В работе пробег поездов рассчитывается по каждому участку в грузовом и порожнем направлении раздельно по следующим категориям:

- сквозные груженые;
- сквозные порожние;
- сборные.

Сквозные груженые поезда осваивают основной грузопоток и имеют установленную весовую норму (табл. 1.6).

Пробеги сквозных груженых поездов  $(\Sigma NS^{\text{crs. rp}})$  определяют делением тоннокилометров брутто ( $\sum P l_{\delta p}^{\text{CRB. IP}}$ ), , выполняемых в этих поездах, на норму массы поезда  $(Q_{\tilde{\text{op}}}^{\text{CKB. IP}})$ :

# $\sum$ NS<sup>*ck6. гр* =  $\sum$ Pl<sub>*бр*</sub><sup>*ck6. гр* /  $Q$ <sub>*бр*</sub><sup>*ck6. гр.*</sup></sup></sup>

Пробеги сквозных порожних поездов устанавливают, исходя из тонно-километров брутто порожних вагонов в сквозных порожних поездах и массы порожнего поезда:

$$
\Sigma NS^{c\kappa\epsilon.\;nop.} = \Sigma Pl_{\delta p}^{\epsilon\kappa\epsilon.\;nop.} / Q_{\delta p}^{\epsilon\kappa\epsilon.\;nop.}.
$$

Масса порожнего поезда  $(O_{6p}^{CRB, Tlop})$  в свою очередь рассчитывается умножением числа вагонов в поезде (m) на массу тары вагона  $(q_T)$ :

$$
Q_{\delta p}^{\alpha \kappa \kappa \ldots n \sigma p} = q_m * m.
$$

Норма состава поезда в вагонах (m) зависит от полезной длины станционных приемо-отправочных путей (l<sub>ct</sub>), длины пути на установку локомотива  $( \, 1_{\text{I}} )$  и длины вагона  $( \, 1_{\text{B}} )$ :

$$
m=(l_{cm}-l_n)/l_s
$$

В расчетах длину пути на установку локомотива принимают равной 50 м, остальные данные из табл. 1.6.

При расчете пробегов сборных поездов прежде всего устанавливают массу сборного поезда. Она зависит от конкретных условий работы на участке. В проекте масса сборного поезда задана (табл. 1.6). Затем определяют количество сборных поездов на каждом участке дороги по уровню максимальной тонно-километровой работы из направлений «туда» и «обратно»:

$$
N_{c\tilde{o}}^{y} = \Sigma Pl_{\delta p}{}^{c\tilde{o}.\,max. (y \cdot u.ij)}/(365 * l_{y} \cdot u.ij} * Q_{\delta p}{}^{c\tilde{o}}).
$$

Полученное количество поездов округляют до целых в большую сторону, поскольку фактическая масса сборного поезда может быть меньше допустимой нормы. Это число сборных поездов будет одинаковым для направлений движения «туда» и «обратно» на каждом участке.

На следующем этапе расчетов определяются поездо-километры сборных поездов:

$$
\Sigma NS^{c6} = \Sigma N_{c6}{}^{y}{}^{y}{}^{i} * l_{y}{}_{y}{}^{i} * 365.
$$

Общие поездо-километры по дороге находятся суммированием поездо-километров, выполненных во всех категориях поездов:

$$
\Sigma NS_{o6uq} = \Sigma NS^{c\kappa\epsilon.\;cp} + \Sigma NS^{c\kappa\epsilon.\;nop.} + \Sigma NS^{c6}
$$

Результаты расчетов заносятся в таблицу 3.7.

# Таблица 3.7 – Определение величины поездо-километров по категориям поездов

дороги

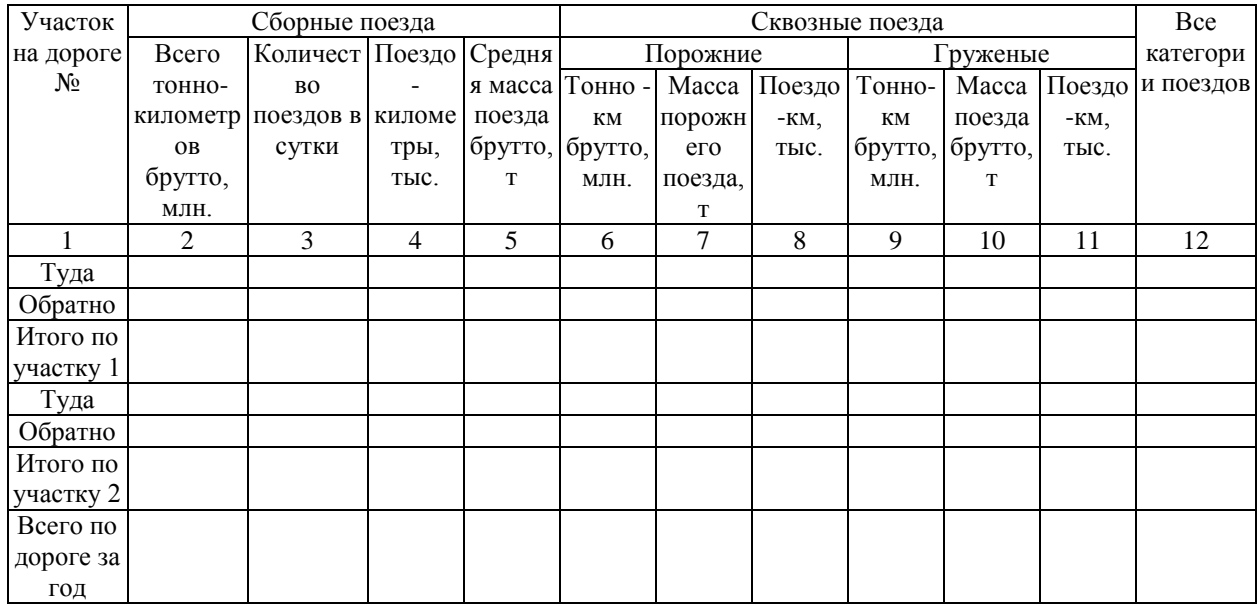

Далее выполняется расчет линейного пробега локомотивов (ΣMS<sub>лин</sub>). Он определяется суммированием пробега во главе поездов (MSво гл*.*) и вспомогательного линейного пробега ( $\sum MS_{\text{thm}}$ <sup>всп</sup>):

$$
\Sigma MS_{\text{num}} = \Sigma MS_{\text{60 27L}} + \Sigma MS_{\text{num}}^{\text{6Cn}}.
$$

Пробег во главе поездов численно равен пробегу поездов:

$$
\Sigma MS_{60\,27.}=\Sigma NS_{06\mu}.
$$

В курсовом проекте вспомогательный линейный пробег представлен только одиночным следованием. Он определяется как разность поездо-километров по участку «туда» и «обратно», при этом знак полученного результата не учитывается, так как говорит лишь о направлении одиночного пробега:

$$
\Sigma MS_{\text{num}}^{even} = \left/ \Sigma NS_{o6u}^{myda} - \Sigma NS_{o6u}^{oop} \right/.
$$

Результаты расчетов приводят в таблице 3.8.

Таблица 3.8 – Определение линейного пробега локомотивов дороги

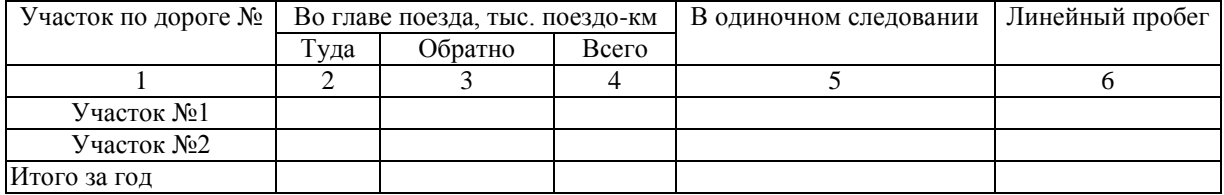

Поездная работа характеризуется не только количеством поездо-километров, но и размерами движения поездов по участкам и направлениям.

Среднесуточное число поездов каждой категории по каждому участку «туда» и «обратно» определяется делением соответствующих поездо-километров ( $\Sigma$ NS) по участку  $\langle \text{a}-\text{i}\rangle$  за сутки на его протяженность  $(l_{ij})$ , например:

# $N_{CK6. nop.} y$ **ч**  $\ddot{y} = \sum$ NS<sup>*ck6. nop. yч ij* /  $l_{vu}$  *ii.*</sup>

Результаты расчетов приводят в таблице 3.9.

Таблица 3.9 – Определение суточных размеров движения по участкам дороги

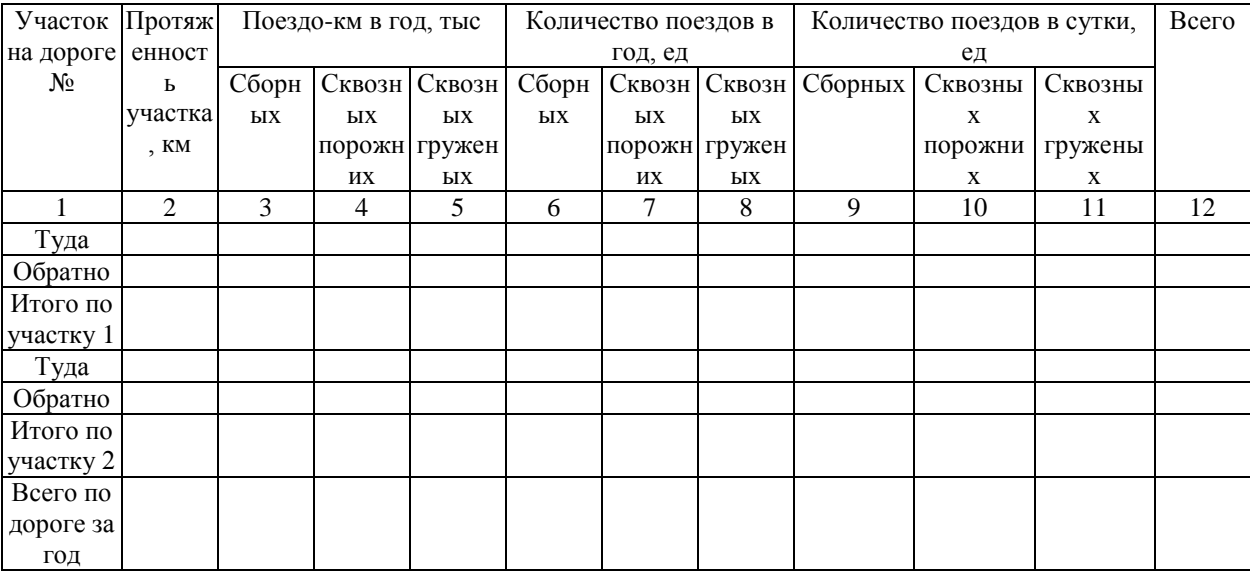

Расчет общего пробега локомотивов удобно производить после определения локомотивного парка (п. 3.2.5). Общий пробег локомотивов состоит из линейного, который был определен в табл. 3.8. и условного пробегов:

### $\sum MS_{\text{of }W} = \sum MS_{\text{at}} + \sum MS_{\text{yca}}$

Локомотиво-часы линейного пробега посчитаны в таблице 3.11 – это время в чистом движении. Локомотиво-часы одиночного следования – это время в чистом движении одиночных локомотивов.

Условный пробег, в свою очередь определяется на основе расчета затрат маневровой работы специальными маневровыми ( $\Sigma{\rm MS}_{\rm {man}}^{\rm \, \, \rm {cneu}}$ ) и поездными ( $\Sigma{\rm MS}_{\rm {man}}^{\rm \, \, \rm {noe3}}$ л) локомотивами и простоев локомотивов в горячем состоянии  $(\Sigma MS_{r,n})$ :

## $\sum MS_{ycn} = \sum MS_{maH}^{cnew} + \sum MS_{naH}^{noes\partial} + \sum MS_{z}^{n}$

И маневровая работа локомотивов и их простой в горячем состоянии определяются на основе расчета затрат времени работы и условных коэффициентов перевода локомотивочасов в локомотиво-километры:

$$
\Sigma MS_{man}^{cneu} = 5 * \Sigma Mt_{man}^{cneu};
$$
  

$$
\Sigma MS_{man}^{noeso} = 5 * \Sigma Mt_{man}^{noeso};
$$
  

$$
\Sigma MS_{c.n} = 1 * \Sigma Mt_{cn}.
$$

Годовые затраты локомотиво-часов работы специальных маневровых локомотивов определяются по формуле:

$$
\Sigma M t_{\text{man}}^{\text{cnew}} = 365 * M_{\text{m}} * t_{\text{m}}
$$

где  $M_M$  – эксплуатируемый парк специальных маневровых локомотивов;

 $t_M$  – часы работы локомотива за сутки (принимается равным 23,5 ч).

Годовые затраты локомотиво-часов работы поездных локомотивов на маневрах определяются из таблицы 3.11. по формуле, поскольку по условию задания локомотивы сборных поездов во время простоя на промежуточных станциях заняты маневровой работой:

# $\sum Mt_{\text{Mah}}$ <sup>noeз $\delta$ </sup> = 365 \*  $\sum Mt_{\text{np.cm.}}$ <sup>c6</sup>.

Простой в горячем состоянии – это время нахождения локомотивов на станциях приписки, оборота локомотивов и смены бригад, а также на промежуточных станциях (по графику движения поездов), исключая время на поездные маневры. Формула для годового расчета:

# $\sum M t_{cn} = 365 * M_m * (24 - t_m) + 365 * (\sum M t_{ocn} + \sum M t_{o6} + \sum M t_{cm} + \sum M t_{np,cm} - \sum M t_{np,cm}^{c6}).$

**(24 - t<sup>м</sup>** ) – время экипировки локомотива, ч (принимается для тепловозов 0,5 ч). Расчет оформляется в виде табл. 3.10.

Таблица 3.10 – Определение общего пробега локомотивов по участкам дороги

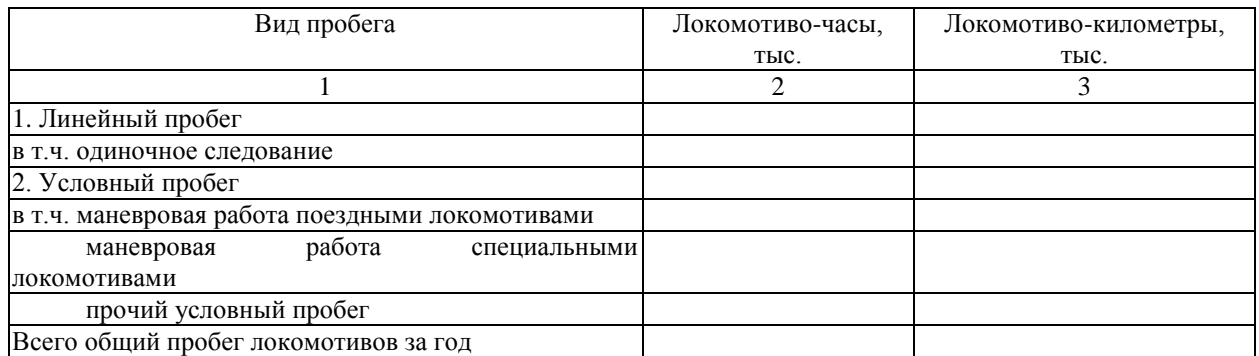

#### **3.2.5. Планирование эксплуатируемого парка локомотивов**

<span id="page-31-0"></span>Локомотивы, выделенные дороге для обеспечения перевозок, составляют парк локомотивов, находящийся в ее распоряжении. Этот парк состоит из инвентарного парка данной дороги (за исключением находящихся в запасе, сданных в аренду и откомандированных для временной работы на другие дороги) и из локомотивов других дорог, временно прикомандированных на эту дорогу.

Парк локомотивов, находящийся в распоряжении дороги, разделяется на эксплуатируемый и неэксплуатируемый.

К эксплуатируемому парку относятся локомотивы, участвующие в перевозочном процессе, т. е. находящиеся во всех видах работы, под техническими операциями (набор топлива, набор воды и т. п.), на техническом обслуживании (в пределах установленной нормы времени) и в ожидании работы как на станционных путях, так и в основном и оборотном депо.

К неэксплуатируемому парку относятся неисправные локомотивы, локомотивы, находящиеся в резерве дороги, временно отставленные по неравномерности движения, исправные, находящиеся в процессе перемещения, приема и сдачи в холодном состоянии, под оборудованием и модернизацией между плановыми видами ремонта.

По характеру работы локомотивы эксплуатируемого парка могут быть подразделены на поездные, специальные маневровые и занятые на прочих работах.

Поездные локомотивы по роду выполняемой ими работы подразделяются на локомотивы, работающие в пассажирском, грузовом и хозяйственном движении.

Потребность в грузовых локомотивах определяется по видам тяги (электровозы, тепловозы), видам движения (грузовое и хозяйственное, специально маневровая работа). Для определения потребного эксплуатируемого парка поездных локомотивов для грузового движения существует несколько способов, имеющих разную степень точности:

1) По тонно-километровой работе:

## $M_{\rm p} = \Sigma P L_{\rm 6p} / (365 * F_{\rm 70K})$ .

где  $F_{\text{I}}$  – суточная производительность локомотива.

2) По линейному пробегу:

$$
M_{\rm p} = \Sigma M S_{\rm\scriptscriptstyle I\hspace{-0.1em}I\hspace{-0.1em}I\hspace{-0.1em}I} / \left( 365 * S_{\rm\scriptscriptstyle I\hspace{-0.1em}I\hspace{-0.1em}I\hspace{-0.1em}I} \right),
$$

где S<sup>л</sup> – среднесуточный пробег локомотива.

3) По бюджету времени:

$$
M_{\rm p} = \Sigma M t_{\rm cym} / 24,
$$

где  $\Sigma M t_{\text{cvr}}$  – локомотиво часы в сутки:

$$
\Sigma M t_{cym} = \Sigma M t_{\partial \theta} + \Sigma M t_{np.cm.} + \Sigma M t_{ocn.} + \Sigma M t_{\omega \theta} + \Sigma M t_{cm},
$$

где  $\Sigma Mt_{\text{LB}}$  – время в чистом движении, ч;

 $\sum Mt_{\text{ID,CT}}$  – время простоя на промежуточных станциях, ч;

 $\sum Mt_{ocH}$  – время простоя в пунктах основного депо, ч;

 $\sum Mt_{06}$  – время простоя в пунктах оборота, ч;

 $\sum M$ t<sub>см.</sub> – время простоя в пунктах смены локомотивных бригад, ч.

4) По коэффициенту потребности локомотивов на 1 пару поездов:

$$
M_{\rm p}=K_{nomp} * N_{nap}^{cym},
$$

где N<sup>сут</sup><sub>пар</sub> – суточные размеры движения в парах поездов;

Кпотр – коэффициент потребности локомотивов на 1 пару поездов:

## *Кпотр = Олок / 24*

где О<sup>л</sup> – среднее время оборота локомотива, ч.

Наиболее точные результаты при составлении годовых и перспективных планов дает расчет по локомотиво-часам и нормам затрат времени по графику оборота локомотива.

Для расчета потребности в локомотивном парке этим способом необходимо иметь нормы технической и участковой скорости по участкам обращения, нормы затрат времени на технические операции в основном и оборотном депо (с учетом отдыха и подмены бригад, если они имеются по графику оборота локомотива). Для расчета в курсовом проекте они приведены в табл. 1.6.

Затраты локомотиво-часов определяют в среднем за сутки по элементам: на станции основного депо; на станции оборотного депо; на других технических станциях, на которых производится смена бригад; в поездах на участке.

Время в поездах на участках обращения локомотивов определяют делением удвоенной длины каждого участка на норму участковой скорости и умножением на число пар поездов:

# $\sum M t_{y}$ <sub>*i*</sub> *i*  $=$   $N^*$  2  $l_{ij}$  /  $V_{y}$ <sub>*y*</sub> *i j* ·

Время в чистом движении находят аналогичным способом, беря в расчет техническую скорость вместо участковой:

# $\sum Mt_{\partial g}$  ij = $N^*$  2  $l_{ij}$  /  $V_{\text{max}}$  ij .

Разница между временем в поездах и чистым движением показывает, какое время затрачено на простои на промежуточных станциях:

$$
\Sigma M t_{np. cm.} = \Sigma M t_{yq} - \Sigma M t_{\partial g}.
$$

Локомотиво-часы на станциях основного и оборотного депо, рассчитывают умножением нормы простоя локомотивов на соответствующих станциях на число пар поездов:

$$
\begin{aligned} \Sigma M t_{ocn.} =& N^* t_{ocn}\,; \\ \Sigma M t_{o\tilde{o}} =& N^* t_{o\tilde{o}}\, .\end{aligned}
$$

Затраты локомотиво-часов в пунктах смены бригад определяются по формуле:

$$
\Sigma M t_{cm.} = N^* t_{cm.} * K_{cm},
$$

где Ксм – количество пунктов смены, определяемых по формуле:

$$
K_{\text{CM}} = (T_{\text{op}} / 8) - 1.
$$

В свою очередь время работы локомотивной бригады ( $T_{6p}$ ) можно определить как:

$$
T_{\delta p}=2^* l_{ij}/V_{yu}+t_{ocu}+t_{o\delta}.
$$

Среднесуточный парк локомотивов определяют суммированием локомотиво-часов по всем элементам и участкам дороги и делением этой суммы на число часов в сутках:

$$
M_3 = \left(\sum M t_{\rm yq} + \sum M t_{\rm oca} + \sum M t_{\rm o6} + \sum M t_{\rm c} \right) / 24.
$$

Расчет эксплуатируемого парка поездных локомотивов производится в таблице 3.11.

Таблица 3.11 – Определение эксплуатируемого парка поездных локомотивов по участкам дороги

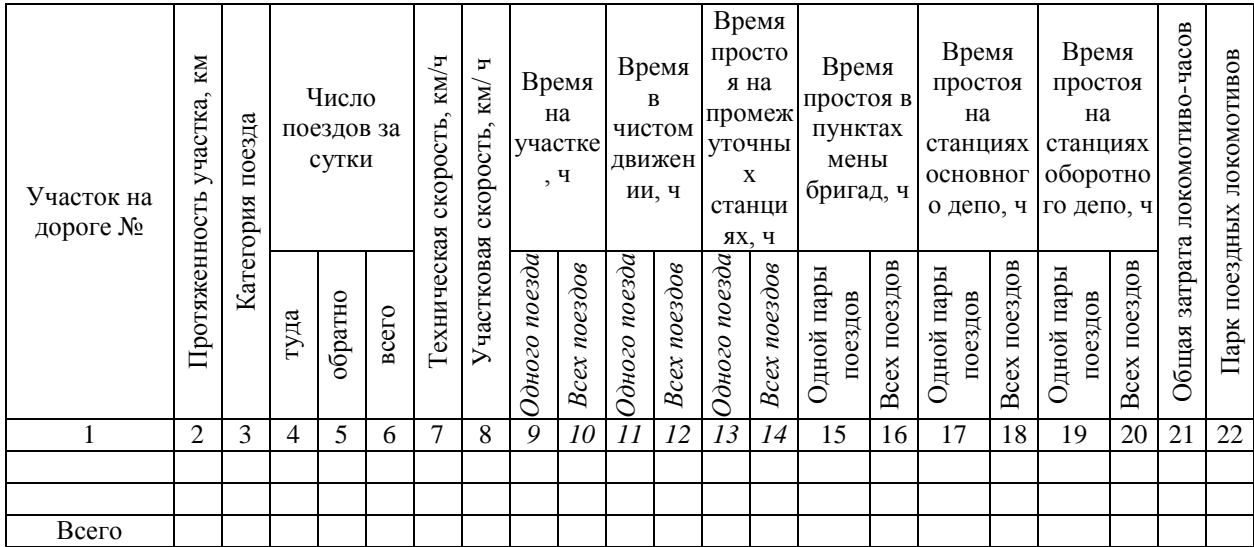

Для наглядности расчетов удобно составить схему работы поездных локомотивов на участках дороги (рис 3.4.)

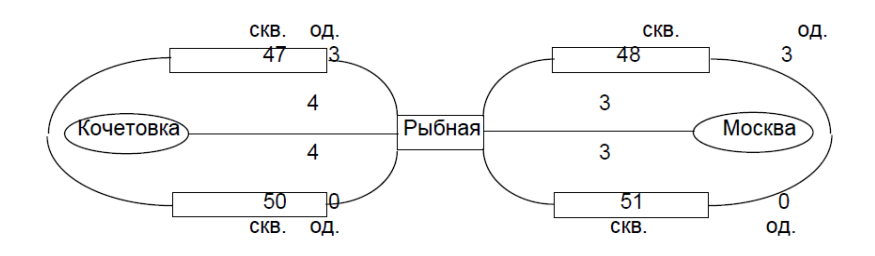

Рисунок 3.4 – Схема работы поездных локомотивов на участках дороги.

Потребность в специальных маневровых локомотивах устанавливают по каждой станции исходя из объема и особенностей ее работы, наличия примыкающих подъездных путей, горок и технологии процесса. В курсовой работе число маневровых локомотивов задано (табл. 1.6).

#### **3.3 Планирование рабочего парка грузовых вагонов**

<span id="page-34-0"></span>Потребный парк вагонов для сети или дороги можно рассчитывать разными способами:

- умножением работы дороги (сумма суточной погрузки и приема груженых вагонов) на норму оборота вагона:

$$
n_p = (\sum U_{nosp.} + \sum U_{np.})^* O_{\text{max}}
$$

- делением рассчитанных тонно-километров нетто на суточную производительность вагона и на число дней в планируемом периоде:

$$
n_p = \Sigma P L_{\rm H} / (365 * F_{\rm {602}}),
$$

где Fваг – суточная производительность вагона;

- делением общего пробега вагонов на среднесуточный пробег вагона рабочего парка и на число дней в планируемом периоде:

$$
n_p = \Sigma n S_{\text{of }u}/(365 * S_{\text{vac}}),
$$

где  $S<sub>Bar</sub>$  – среднесуточный пробег вагона.

Однако плановые оборот, суточная производительность и среднесуточный пробег вагона в целом по дороге без предварительного расчета могут быть приняты лишь приближенно, поэтому и расчет потребного рабочего парка по ним оказывается недостаточно обоснованным. Более точным является способ расчета рабочего парка по затратам вагоно-часов по элементам оборота вагонов:

$$
n_p = (\Sigma nt_n + \Sigma nt_{zp} + \Sigma nt_{max}) / (365 * 24),
$$

где  $\Sigma$ nt<sub>п</sub> – вагоно-часы в поездах на участках;

 $\sum nt_{\text{rp}}$  – вагоно-часы простоя под грузовыми операциями;

 $\sum nt_{\text{rex}}$  – вагоно-часы простоя на технических станциях.

Затраты вагоно-часов в поездах на участке  $(\Sigma n_{\Pi})$  определяются делением вагонокилометров (груженых и порожних), запланированных на каждом участке, на среднюю участковую скорость по графику для данного участка и суммированием участковых данных по дороге:

$$
\Sigma nt_n = (\Sigma n S_{cp} + \Sigma n S_{nop}) / V_{yu.}
$$

Результат расчетов заносится в табл. 3.12.

Таблица 3.12 – Определение затрат вагоно-часов в поездах по участкам дороги

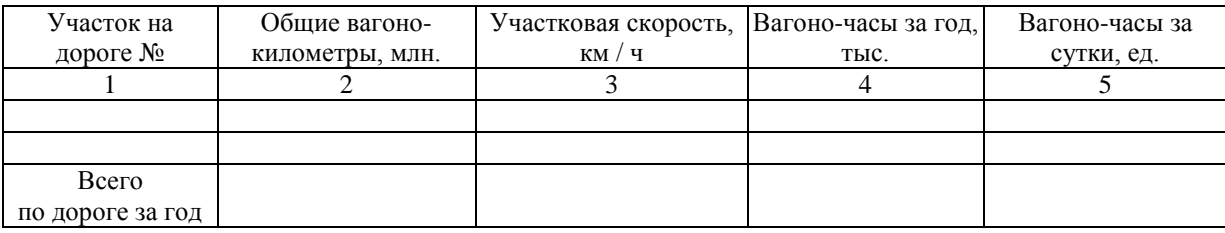

Вагон, прибывший на станцию под местные операции, может иметь одну или две операции (только погрузку, только выгрузку или выгрузку и погрузку).

Время на сдвоенную операцию значительно меньше, чем на две одиночные, поэтому при расчете вагоно-часов на грузовые операции необходимо рассчитать отдельно число одиночных и сдвоенных операций на планируемый период.

Число одиночных операций может быть принято как разность погрузки и выгрузки, число сдвоенных операций принимают по каждой станции равным погрузке или выгрузке, но обязательно по меньшей величине.

Вагоно-часы под грузовыми (местными) операциями определяют умножением числа операций (одиночных или сдвоенных) по каждой станции и участку на соответствующую норму простоя вагона под грузовой операцией, т.е. по формуле:

# $\sum$ **nt**<sub>*zp*</sub> =  $\sum U_{c\partial s}$ .  $*$  **t**<sub>*zp*</sub> <sup>*c* $\partial s$ </sup> +  $\sum U_{o\partial}$ .  $*$  **t**<sub>*zp*</sub>  $\partial \partial$ ,

где  $\sum U_{\text{c,IB}}$ ,  $\sum U_{\text{o},q}$  – число вагонов со сдвоенными и одиночными операциями;

 $t_{rp}$ <sup>сдв</sup>,  $t_{rp}$ <sup>од</sup> — нормы простоя под сдвоенными и одиночными операциями (табл. 1.6).

Сумма вагоно-часов по всем станциям и участкам дороги дает общую затрату вагоно-часов рабочего парка под погрузкой и выгрузкой.

Результаты расчетов записываются в табл. 3.13.

Таблица 3.13 – Определение затрат вагоно-часов под грузовыми операциями по

станциям и участкам дороги

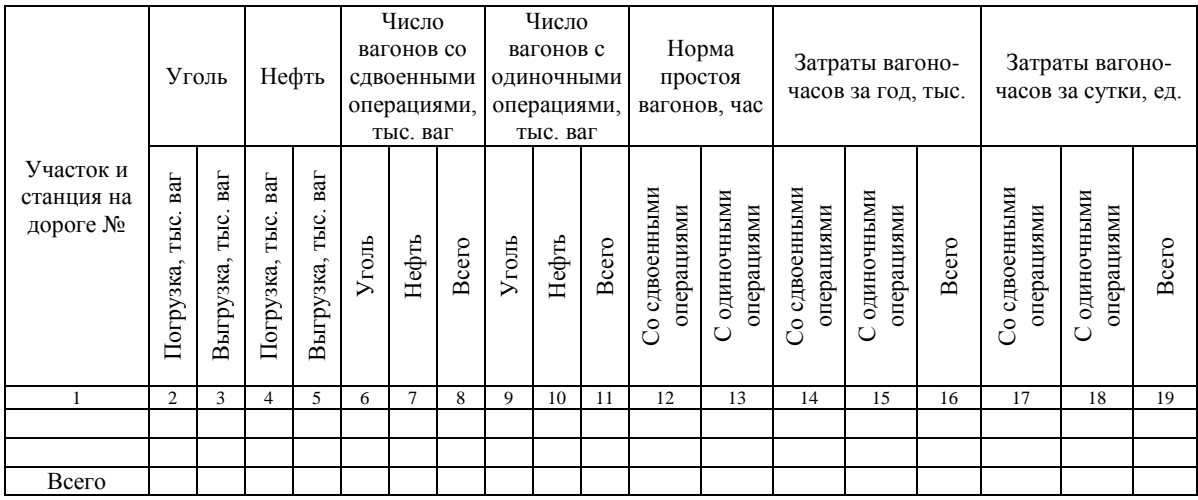

Вагоно-часы на технических станциях отражают затраты времени на смену локомотивов, техническое и коммерческое обслуживание вагонов на участковых станциях. Для их расчета необходимо определить общее число вагонов, проходящих через каждую станцию, выделив из них местные.

Общее число вагонов, проходящих через станцию, – сумма всех вагонов, которые прибывают на станцию с примыкающих к ней участков. Число местных вагонов принимают равным большей величине из погрузки или выгрузки. Разница между общим числом проходящих станцию вагонов и числом местных вагонов – это транзитные вагоны. Целесообразно провести этот расчет в виде таблице, подобной табл. 3.14.

Таблица 3.14 – Определение числа транзитных вагонов, следующих через станции дороги

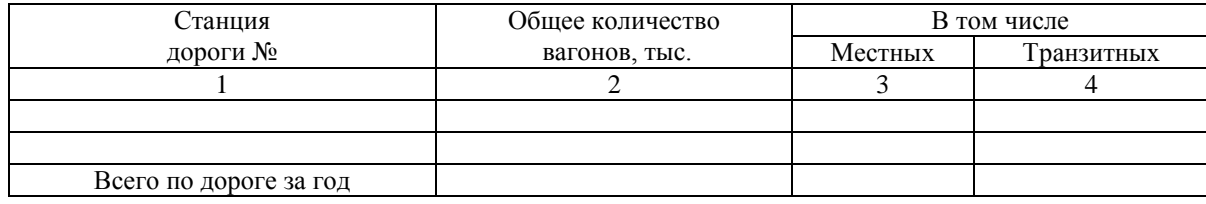

Затем вагоно-часы на технических станциях находятся умножением соответствующих норм простоя на количество вагонов:

$$
\Sigma nt_{max} = \Sigma U_{mp} * t_{max},
$$

где  $\Sigma U_{\text{TD}}$ , число транзитных вагонов;

 $t_{\text{TD}}$  – норма простоя транзитного вагона на технической станции (табл. 1.6) Результаты расчетов сводятся в табл. 3.15.

|                 | Станция дороги   Количество транзитных | Норма простоя одного  |           | Вагоно-часы за Вагоно-часы за |
|-----------------|----------------------------------------|-----------------------|-----------|-------------------------------|
| No              | вагонов за год, тыс.                   | транзитного вагона, ч | год, тыс. | сутки, ед.                    |
|                 |                                        |                       |           |                               |
|                 |                                        |                       |           |                               |
|                 |                                        |                       |           |                               |
| Всего по дороге |                                        |                       |           |                               |
| за год          |                                        |                       |           |                               |

Таблица 3.15 – Определение затрат вагоно-часов на технических станциях дороги

На основе таблиц 3.12., 3.13. и 3.15. определяется рабочий парк вагонов дороги.

### **4. Определение качественных показателей работы локомотивного парка**

<span id="page-38-0"></span>Качественными называются показатели, характеризующие либо условия, либо качество работы подвижного состава. Их можно классифицировать по следующим группам:

- Показатели использования подвижного состава по мощности и грузоподъемности;

- Показатели использования подвижного состава во времени;

- Показатели непроизводительной работы;

- Обобщающие качественные показатели.

С помощью качественных показателей все объемные показатели связаны между собой и объединены в стройную систему. Поэтому большинство качественных показателей могут быть определены как через количественные, так и через другие качественные показатели (по аналитическим формулам). Это позволяет осуществлять взаимопроверку показателей плана работы подвижного состава.

Основными показателями, характеризующими использование локомотивов, являются:

- масса поезда брутто,
- эксплуатируемый парк поездных локомотивов,
- среднесуточный пробег,
- суточная производительность локомотива,

Формулы расчета основных показателей, характеризующих использование локомотивов приведены в табл. 4.1. В аналогичном виде их удобно и рассчитывать.

Наименование показателя Формула расчета Плановая величина 1 2 3 1. Масса поезда брутто, т *NS Pl*  $Q_{\delta p} = \frac{1}{\sum_{i=1}^{n} P_{i}}$  $\Sigma$  $=\frac{2I}{\pi r}$ 2. Эксплуатируемый парк поездных локомотивов, ед 24  $\bar{\Sigma}Mt$ <sub>сут $\Box$ </sub> *э M* 3. Среднесуточный пробег поездных локомотивов, км. *Мэ* 365 *MS л л S*  $\equiv$  . 4. Среднее время оборота локомотивов, ч  $\overline{N_{\rm map}^{\rm cyr\Box}}$  $ΣMt$  *cym*  $Q_{\bar{u}} =$ 5. Суточная производительность локомотива, ткм брутто/лок.  $F_{\pi} = \frac{1 - r_{\text{pp}}}{365 \cdot M_{\text{sp}}}$  $\Sigma Pl$ <sub>rp</sub> .  $=$ 365 или  $F_{\eta} = Q_{6n} \cdot S$  $Q_{\tilde{\sigma}$ <sup>2</sup>  $\cdot$  *S*  $\mu = \mathcal{Q}_{\delta p} \cdot \mathcal{Q}_{\mu}$  $=Q_{\delta p}\cdot S_{n}\cdot (1-\beta^{\prime})=\frac{Q_{\delta p}\cdot S_{n}}{I}$  $\ddot{\phantom{0}}$  $p^{10}$ ,  $(1-p) - \frac{1}{1+p}$  $(1-\beta')=\frac{Q_{\delta p}\cdot B_{\beta}}{1+\beta'}$  $\beta'$ ) =  $\frac{2\pi}{I}$  $\beta$ 

Таблица 4.1 – Качественные показатели работы локомотивного парка дороги

## **5. Определение качественных показателей работы вагонного парка**

<span id="page-39-0"></span>Основными показателями использования вагонов являются:

- средняя динамическая нагрузка груженого вагона,
- средняя динамическая нагрузка вагона рабочего парка,
- средний вес вагона брутто,
- полное время оборота вагона,
- полный рейс вагона,
- груженый рейс вагона,
- процент порожнего пробега к груженому,
- средняя участковая скорость,
- средняя техническая скорость,
- время нахождения вагонов в движении за оборот,
- время нахождения вагона на промежуточных станциях,
- среднее время нахождения вагона под одной грузовой операцией,
- коэффициент местной работы,
- время нахождения вагона под грузовыми операциями за оборот,
- среднее время нахождения вагона на одной технической станции,
- вагонное плечо,
- число технических станций, проходимых вагоном за оборот,
- время нахождения вагонов на технических станциях за оборот,
- среднесуточный пробег вагона,
- суточная производительность (выработка) вагона рабочего парка.

Формулы расчета основных показателей, характеризующих использование вагонов на дороге приведены в табл. 5.1. Их расчет удобно выполнить в форме таблицы, аналогичной табл. 5.1.

| Наименование показателя                                                 | Единицы   | Плановая |
|-------------------------------------------------------------------------|-----------|----------|
|                                                                         | измерения | величина |
|                                                                         | 2         | 3        |
| 1. Средняя динамическая нагрузка груженого вагона, т                    |           |          |
| 2. Средняя динамическая нагрузка вагона рабочего парка, т               |           |          |
| 3. Средний вес вагона брутто, т                                         |           |          |
| 4. Полное время оборота вагона, суток (час).                            |           |          |
| 5. Полный рейс вагона, км.                                              |           |          |
| 6. Груженный рейс вагона, км                                            |           |          |
| 7. Процент порожнего пробега к груженому, км                            |           |          |
| 8. Средняя участковая скорость, км/час                                  |           |          |
| 9. Средняя техническая скорость, км/час                                 |           |          |
| 10. Время нахождения вагонов в движении за оборот, час                  |           |          |
| 11. Время нахождения вагона на промежуточных станциях за оборот, час    |           |          |
| 12. Среднее время нахождения вагона под одной грузовой операцией, час   |           |          |
| 13. Коэффициент местной работы, ед                                      |           |          |
| 14. Время нахождения вагона под грузовыми операциями за оборот, час     |           |          |
| 15. Среднее время нахождения вагона на одной технической станции, час.  |           |          |
| 16. Вагонное плечо, км.                                                 |           |          |
| 17. Число технических станций, проходимых вагоном за оборот, ед.        |           |          |
| 18. Время нахождения вагонов на технических станциях за оборот, час.    |           |          |
| 19. Среднесуточный пробег вагона, км.                                   |           |          |
| 20. Суточная производительность (выработка) вагона рабочего парка, ткм. |           |          |
| нетто/ваг (Р <sub>гр</sub> - дин. нагрузка гружёного вагона)            |           |          |

Таблица 5.1 – Качественные показатели работы вагонного парка дороги

Основными **качественными показателями использования грузовых вагонов** являются следующие:

1. **Статическая нагрузка грузового вагона (Рст)** – показывает, какое количество груза приходится в среднем на 1 вагон при погрузке. Определяется как отношение количества погруженных тонн к количеству погруженых вагонов:

$$
P_{\rm cr} = \frac{\sum P_{\rm ornp}}{U_{\rm norp}}.
$$

2. **Динамическая нагрузка груженого вагона (** гр *<sup>Р</sup>*дин **)** – показывает, какое количество тонн груза приходится в среднем на 1 груженый вагон на всем пути его следования. Определяется как отношение грузооборота нетто к пробегу груженых вагонов:

$$
P_{\text{A}HH}^{\text{TP}} = \frac{\sum Pl_{\text{H}}}{\sum nS_{\text{rp}}}.
$$

Если вагоны с большей нагрузкой следуют на более дальние расстояния, чем малозагруженные, то динамическая нагрузка груженого вагона будет больше статической, и наоборот.

3. **Средняя участковая скорость (** *V*уч **),** км/ч:

$$
V_{\rm yq} = \frac{\sum NS}{\sum N t_{\rm yq}} ,
$$

где $\sum {N} t_{\rm{y}}$ и – поездо-часы на участке, равны локомотиво-часам на участке без учета локомотиво-часов на участке одиночных локомотивов.

Форма таблицы, представленная в табл. 5.2, отражает необходимые данные для дальнейших расчетов при построении факторной модели.

Таблица 5.2 – Качественные и количественные показатели работы железнодорожного транспорта для построения факторной модели.

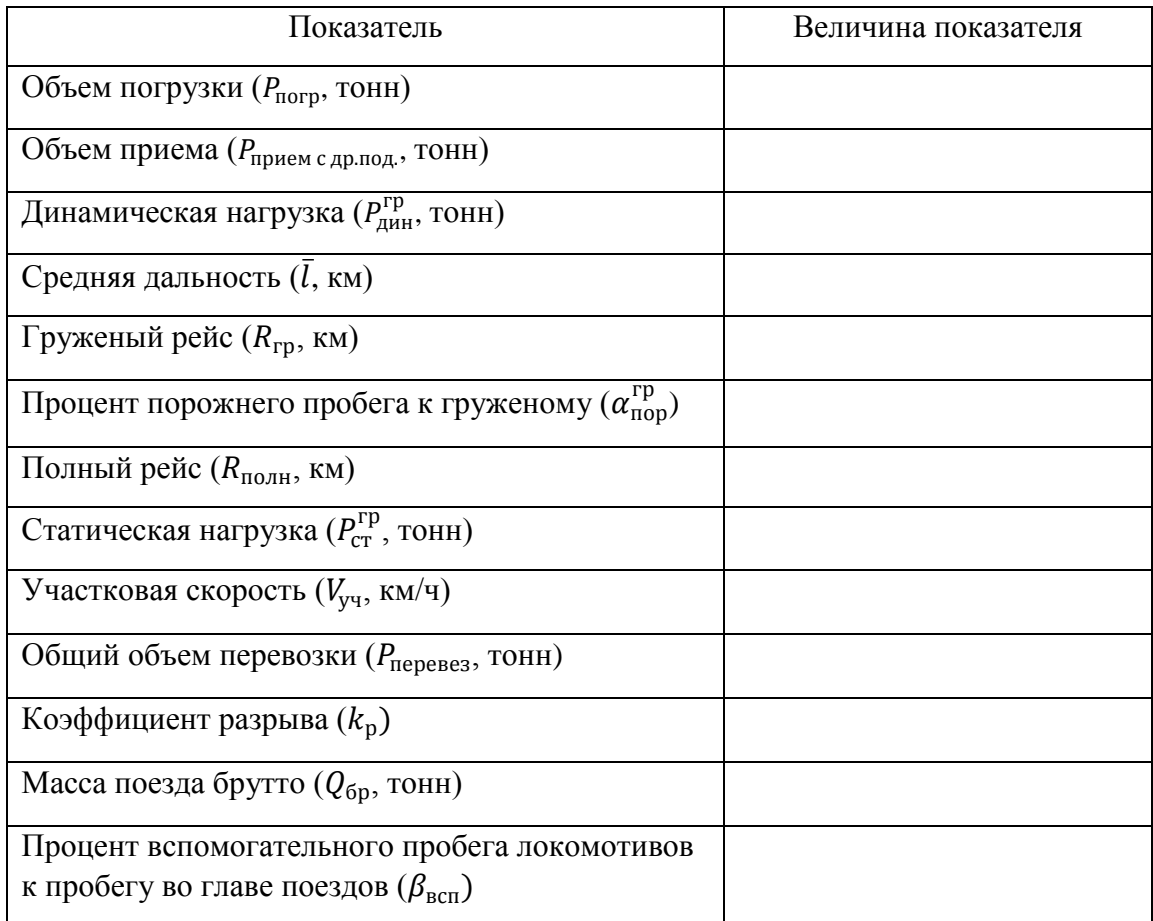

## <span id="page-42-0"></span>**6. Определение основных результатов деятельности транспортной компании**

### **6.1 Определение расходов и себестоимости перевозок**

<span id="page-42-1"></span>Расчет себестоимости перевозок методом единичных расходных ставок производится в табличной форме. Для расчета затрат и себестоимости используются показатели определения плановых значений в соответствии с формулами определения измерителей (вагоно-километры, вагоно-часы, локомотиво-километры, локомотиво-часы, тонно-километры брутто, грузовая отправка, маневровые локомотиво-часы) на основе проекта по определению показателей эффективности использования подвижного состава, и расходные ставки из таблицы 6.1.

Таблица 6.1 – Калькуляционная таблица определения себестоимости грузовых перевозок.

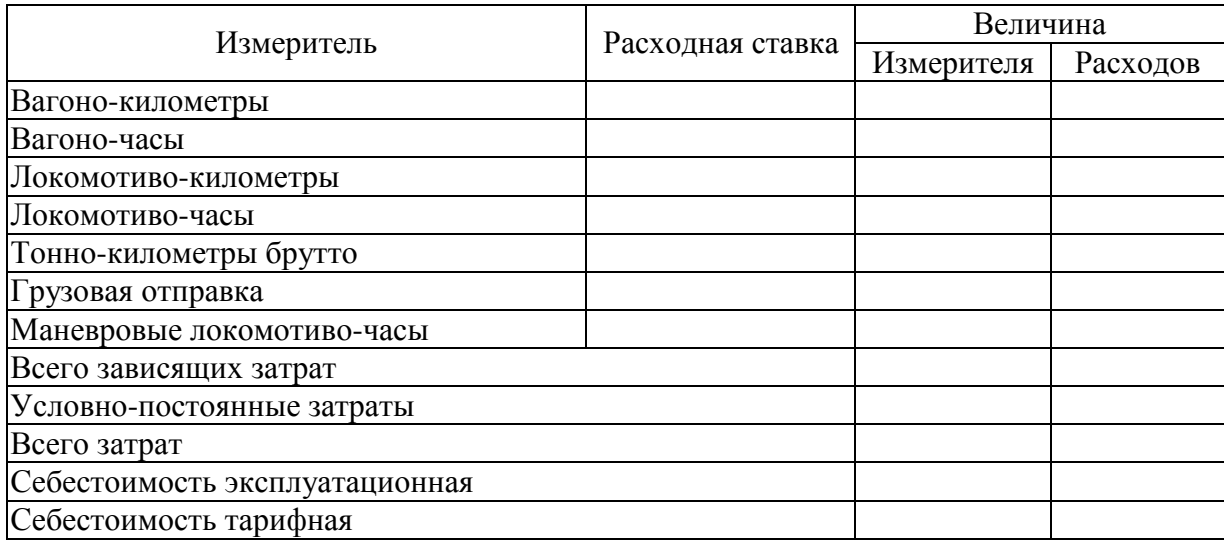

# <span id="page-42-2"></span>**6.2. Определение доходов и основных финансовых результатов деятельности транспортной компании**

Расчет доходов и основных финансовых результатов перевозок производится в табличной форме. Для расчета доходов и основных финансовых результатов используются показатели, посчитанные в предыдущем разделе.

Тариф за перевозку грузов определяется как:

$$
T = C_{\text{rap}} \cdot (1+r)
$$

где:

 $C_{\text{ran}}$  – тарифная себестоимость;

 $r$  – норма прибыли, равная 30%.

Таблица 6.2 – Калькуляционная таблица определения финансового результата грузовых перевозок.

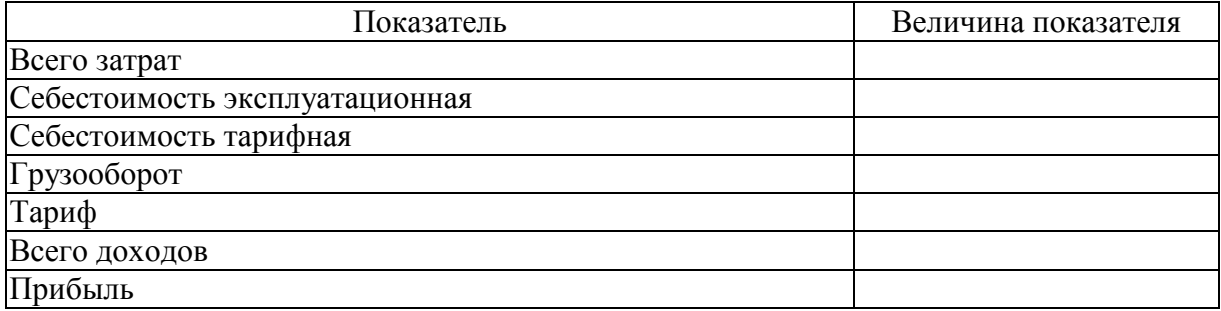

### **7. Формирование факторной модели оценки деятельности компании**

<span id="page-44-0"></span>Планирование объема грузовых перевозок является важнейшей составной частью экономического управления, которое решает задачу наиболее полного и своевременного удовлетворения потребностей экономики страны в перевозках грузов с наименьшими транспортными издержками.

Исходя из запланированного объема перевозок определяется работа подвижного состава. В соответствии с грузовыми потоками разрабатывается план формирования поездов, определяется потребность в материальных, трудовых и финансовых ресурсах. На основе объема перевозок по отдельным направлениям и анализа пропускной и провозной способности разрабатываются планы по постройке вторых путей, реконструкции и модернизации, по усилению технического оснащения железнодорожных линий, т.е. плановые показатели объема перевозок в значительной степени определяют также потребность в инвестициях для развития железнодорожного транспорта.

Для структуризации факторов в системе анализа необходимо провести картирование технологического процесса перевозки на основе факторного анализа, как это представлено на рисунке 7.1.

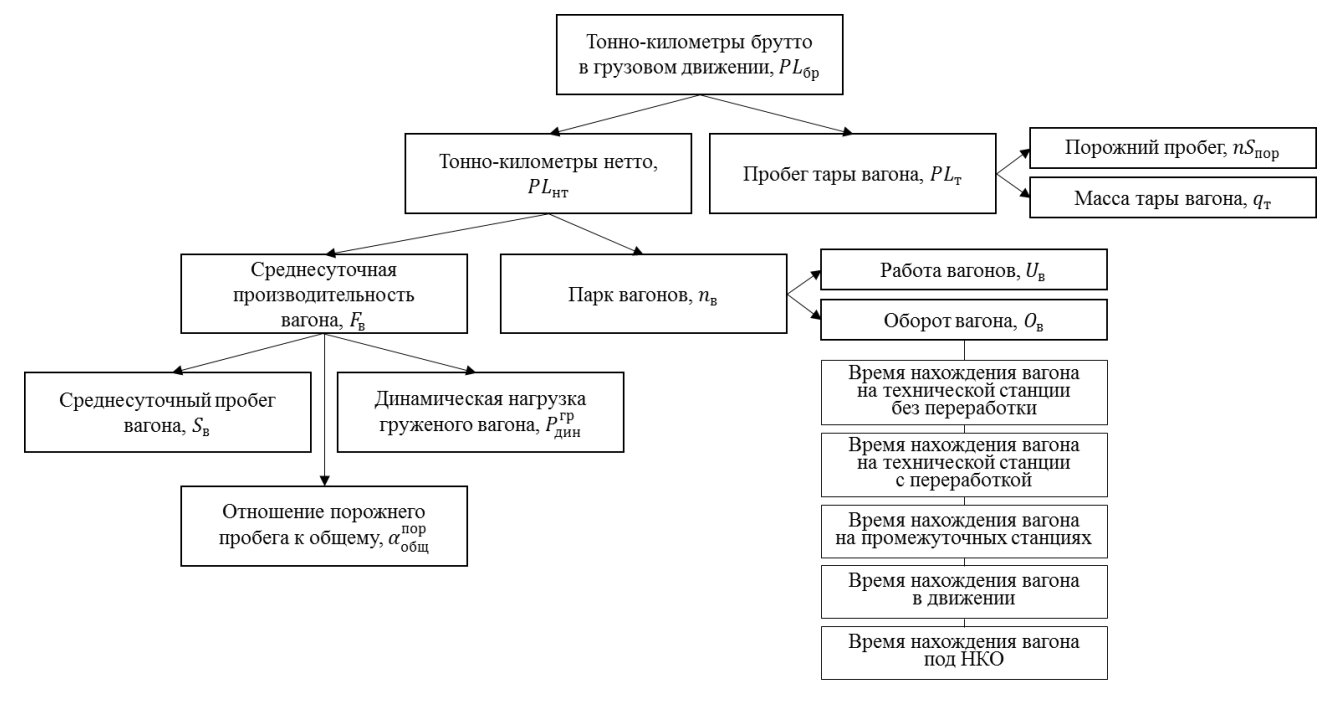

Рисунок 7.1 – Схема влияния показателей использования вагонов на грузооборот В работе следует учесть влияние следующих показателей: объема погрузки, объема приема грузов с других подразделений, динамической нагрузки груженого вагона, средней дальности перевозки.

В расчетах рекомендуется придерживаться следующих формул:

#### **Вагоно-километры:**

$$
\sum nS_{\text{ofm}} = \sum nS_{\text{rp}} + \sum nS_{\text{nop}}
$$

где:  $\sum nS_{\text{ofm}}$  – общий пробег вагона, ваг-км;

 $\sum nS_{\text{rp}}$  – груженый пробег вагона, ваг-км;

 $\sum nS_{\text{nop}}$  – порожний пробег вагона, ваг-км.

$$
\sum nS_{\rm rp} = R_{\rm rp} \cdot U_{\rm p}
$$

где:  $R_{\rm rp}$  – груженый рейс вагона, км;

 $U_p$  – работа, ваг.

 $U_{\rm p} = P_{\rm norp}^{\rm {Bar}} + P_{\rm mpnem \; c \; ap.noq.}^{\rm {bar}}$ 

где: P<sup>ваг</sup> – объем погруженных вагонов, ваг;

P<sup>ваг</sup> <sub>прием с др.под.</sub> – объем принятых с других подразделений вагонов, ваг.

$$
\sum nS_{\text{nop}} = \sum nS_{\text{rp}} \cdot \alpha_{\text{nop}}^{\text{rp}}
$$

где:  $\alpha_{\rm nop}^{\rm rp}$  – отношение порожнего пробега к груженому;

$$
P_{\text{norm}}^{\text{bar}} = \frac{P_{\text{norm}}}{P_{\text{cr}}^{\text{rp}}}
$$

где:  $P_{\text{norm}}$  – объем погрузки, т;

 $P^{\text{rp}}_{\text{cr}}$  – статическая нагрузка груженого вагона, т/ваг.

$$
P_{\text{nphem c, ap.no},}^{\text{bar}} = \frac{P_{\text{nphem c, ap.no},}}{P_{\text{qHH}}^{\text{rp}}}
$$

где:  $P_{\text{прем } c \text{ ирлол.}} -$  объем приема грузов с других подразделений, т;  $P^{\text{rp}}_{\pi^{\text{HH}}}$  – динамическая нагрузка груженого вагона, т/ваг.

$$
\sum nS_{\text{ofm}} = R_{\text{nom}} \cdot \left(\frac{P_{\text{norm}}}{P_{\text{cr}}^{\text{rp}}} + \frac{P_{\text{npnew c, ap.nog}}}{P_{\text{qn}}^{\text{rp}}}\right)
$$

где:  $R_{\text{no}} = R_{\text{rp}} \cdot (1 + \alpha_{\text{nop}}^{\text{rp}})$ 

 $R_{\text{nom}}$  – полный рейс вагона, км.

$$
\Delta \sum nS_{\text{ofm}}(\Delta P_{\text{norp}}) = R_{\text{no}} \cdot \frac{\Delta P_{\text{norp}}}{P_{\text{cr}}^{\text{rp}}}
$$

где:  $\Delta \sum nS_{\text{66}}$  – изменение общего пробега вагонов;

 $\Delta P_{\text{norm}}$  – изменение объема погрузки.

$$
\Delta \sum nS_{\text{ofm}}(\Delta P_{\text{nphem c, ap.nod.}}) = R_{\text{no}} \cdot \frac{\Delta P_{\text{nphem c, ap.nod.}}}{P_{\text{q}}^{\text{rp}}}
$$

где:  $\Delta P_{\text{npnew c, p, no, a}}$ . – изменение объема приема грузов с других подразделений.

$$
\Delta \sum nS_{\text{ofm}}(\Delta P_{\text{d}}^{\text{rp}}) = R_{\text{no}} \cdot \frac{P_{\text{npnew c, p.nol}} \cdot I_{P_{\text{npnew}}} \cdot I_{P_{\text{p, p}}^{\text{rp}}}}{(1 - I_{P_{\text{p, p}}^{\text{rp}}})}
$$

где:  $\Delta P^{\text{rp}}_{\text{\tiny{AHH}}}$  – изменение динамической нагрузки груженого вагона.  $\overline{\phantom{0}}$ 

$$
\Delta \sum nS_{\rm 06m}(\Delta \bar{l}) = 0
$$

где: ∆ $\bar{l}$  – изменение средней дальности перевозки.

### **Вагоно-часы:**

$$
nt = \frac{\sum nS_{\text{of}}}{V_{\text{yq}}}
$$

где:  $nt$  – вагоно-часы, ваг-ч;

 $V_{\text{v}q}$  – участковая скорость, км.

$$
nt = \frac{R_{\text{no}} + \left(\frac{P_{\text{norp}}}{P_{\text{cr}}^{\text{rp}}} + \frac{P_{\text{npnew c, ap.noz}}}{P_{\text{qu}}^{\text{rp}}}\right)}{V_{\text{yq}}}
$$

$$
\Delta nt \left(\Delta P_{\text{norm}}\right) = \frac{R_{\text{nom}} \cdot \Delta P_{\text{norm}}}{P_{\text{cr}}^{\text{rp}} \cdot V_{\text{yq}}}
$$

где:  $\Delta nt$  – изменение вагоно-часов.

$$
\Delta nt \left( \Delta P_{\text{hyphem c q p.n o q.}} \right) = \frac{R_{\text{no} \pi \text{H}} \cdot \Delta P_{\text{npm e m c q p.n o q.}}}{P_{\text{q} \mu \text{H}}^{\text{FP}} \cdot V_{\text{y} \text{q}}}
$$

$$
\Delta nt \left( \Delta P_{\text{q} \mu \text{H}}^{\text{FP}} \right) = \frac{R_{\text{no} \pi \text{H}} \cdot P_{\text{npm e m c q p.n o q.}} \cdot I_{P_{\text{p} \mu \text{e m c q p.n o q.}} \cdot I_{P_{\text{q} \mu \text{H}}^{\text{FP}}}}}{(1 - I_{P_{\text{q} \mu \text{H}}^{\text{FP}}}) \cdot V_{\text{y} \text{q}}}
$$

 $\Delta nt\left(\Delta \vec{l}\right) = 0$ 

**Локомотиво-километры:**

$$
\sum MS_{\pi \text{th}} = \sum MS_{\text{r.t.}} \cdot (1 + \beta_{\text{BCR}})
$$

где:  $\sum MS_{n \mu H}$  – линейный пробег локомотива, лок-км;

 $\sum MS_{\rm r.n.n.}$  – пробег локомотива во главе поезда, лок-км;

 $\beta_{\text{\tiny BCI}}$  – отношение вспомогательного линейного пробега локомотива к пробегу во главе поезда.

$$
\sum MS_{\text{r.n.n.}} = \sum NS
$$

где:  $\sum$  NS – пробег поезда, поездо-км.

$$
\sum NS = \frac{\sum Pl_{6p}}{Q_{6p}}
$$

где:  $\sum Pl_{6p}$  – грузооборот брутто, т-км;

 $Q_{6p}$  – масса поезда брутто, т.

$$
\sum Pl_{6p} = \sum Pl_{\rm H} \cdot k_p
$$

где:  $\sum Pl$ <sub>нетто</sub> – грузооборот нетто, т-км;

 $k_{\rm p}$  – коэффициент разрыва между грузооборотом брутто и нетто.

$$
\sum_{\text{P}l_{\text{H} \text{ \tiny E} \text{ \tiny T} \text{ \tiny T}}}=P_{\text{nepe} \text{ \tiny B} \text{ \tiny E}} \cdot \bar{l}
$$

где:  $P_{\text{nepeses}} -$  общий объем перевозки, т;

 $\bar{l}$  – средняя дальность перевозки, км.

$$
\sum MS_{nHH} = \frac{P_{\text{nepees}} \cdot \bar{l} \cdot k_{p}}{Q_{6p}} \cdot (1 + \beta_{\text{BCH}})
$$
\n
$$
\Delta \sum MS_{nHH} (\Delta P_{\text{norp}}) = \frac{\Delta P_{\text{norp}} \cdot \bar{l} \cdot k_{p}}{Q_{6p}} \cdot (1 + \beta_{\text{BCH}})
$$
\n
$$
\Delta \sum MS_{nHH} (\Delta P_{\text{npmem c app.nog.}}) = \frac{\Delta P_{\text{npmem c app.nog.}} \cdot \bar{l} \cdot k_{p}}{Q_{6p}} \cdot (1 + \beta_{\text{BCH}})
$$
\n
$$
\Delta \sum MS_{nHH} (\Delta P_{\text{npum c}}) = 0
$$
\n
$$
\Delta \sum MS_{nHH} (\Delta \bar{l}) = \frac{(P_{\text{norp}} \cdot I_{P_{\text{norp}}} + P_{\text{nphem c app.nog.}} \cdot I_{P_{\text{npmem c app.nog.}}}) \cdot \Delta \bar{l} \cdot k_{p}}{Q_{6p}} \cdot (1 + \beta_{\text{BCH}})
$$

**Локомотиво-часы:**

$$
\sum Mt = \frac{\sum MS_{\text{JHH}}}{V_{\text{yq}}}
$$

где:  $\sum M t$  – локомотиво-часы, лок-ч.

$$
\sum Mt = \frac{P_{\text{nepees}} \cdot \bar{l} \cdot k_{\text{p}} \cdot (1 + \beta_{\text{Bcn}})}{Q_{6\text{p}} \cdot V_{\text{yq}}}
$$
\n
$$
\Delta \sum Mt \left(\Delta P_{\text{norp}}\right) = \frac{\Delta P_{\text{norp}} \cdot \bar{l} \cdot k_{\text{p}} \cdot (1 + \beta_{\text{Bcn}})}{Q_{6\text{p}} \cdot V_{\text{yq}}}
$$
\n
$$
\Delta \sum Mt \left(\Delta P_{\text{npnew c,dp.noq.}}\right) = \frac{\Delta P_{\text{npnew c,dp.noq.}} \cdot \bar{l} \cdot k_{\text{p}} \cdot (1 + \beta_{\text{Bcn}})}{Q_{6\text{p}} \cdot V_{\text{yq}}}
$$
\n
$$
\Delta \sum Mt \left(\Delta P_{\text{p}^{\text{rp}}}\right) = 0
$$
\n
$$
\Delta \sum Mt \left(\Delta \bar{l}\right) = \frac{(P_{\text{norp}} \cdot I_{P_{\text{norp}}} + P_{\text{npnew c,dp.noq.}} \cdot I_{P_{\text{npnew c,dp.noq.}}}) \cdot \Delta \bar{l} \cdot k_{\text{p}} \cdot (1 + \beta_{\text{Bcn}})}{Q_{6\text{p}} \cdot V_{\text{yq}}}
$$

**Тонно-километры брутто:**

$$
\sum_{P} P l_{6p} = P_{\text{nepees}} \cdot \bar{l} \cdot k_{p}
$$
  

$$
P_{\text{nepees}} = P_{\text{npure ap.no},p} + P_{\text{ormp}}
$$

где:  $P_{\text{npnew}}$  – объем приема грузов, т;

 $P_{\text{ormp}}$  – объем отправления (погрузки) грузов, т.

$$
\sum_{\Delta} P l_{6p} = (P_{\text{nphem c,dp.noq.}} + P_{\text{ornp}}) \cdot \bar{l} \cdot k_{p}
$$
\n
$$
\Delta \sum_{\Delta} P l_{6p} (\Delta P_{\text{norp}}) = \Delta P_{\text{norp}} \cdot \bar{l} \cdot k_{p}
$$
\n
$$
\Delta \sum_{\Delta} P l_{6p} (\Delta P_{\text{nphem c,dp.noq.}}) = \Delta P_{\text{nphem c,dp.noq.}} \cdot \bar{l} \cdot k_{p}
$$
\n
$$
\Delta \sum_{\Delta} P l_{6p} (\Delta P_{\text{q,ph}}^{\text{rp}}) = 0
$$
\n
$$
\Delta \sum_{\Delta} P l_{6p} (\Delta \bar{l}) = (P_{\text{nphem c,dp.noq.}} \cdot I_{P_{\text{nprem c,dp.noq.}}} + P_{\text{ornp}} \cdot I_{P_{\text{ornp}}}) \cdot \Delta \bar{l} \cdot k_{p}
$$

## **Количество грузовых отправок:**

$$
N_{\text{ornp}} = \sum P_{\text{ornp}}
$$

$$
\Delta N_{\text{orrp}} (\Delta P_{\text{norp}}) = \Delta P_{\text{norp}}
$$
  

$$
\Delta N_{\text{orrp}} (\Delta P_{\text{npnew c, p.noq.}}) = 0
$$
  

$$
\Delta N_{\text{orrp}} (\Delta \bar{l}) = 0
$$
  

$$
\Delta N_{\text{orrp}} (\Delta \bar{l}) = 0
$$

# **Маневровые локомотиво-часы:**

$$
\sum M h_{\text{man}} = (t_{\text{np1}}^{c6} + t_{\text{np2}}^{c6})
$$

где:  $\sum M h_{\text{mah}}$  – маневровые локомотивы часы, лок-ч;  $t_{\text{np1}}^{\text{c6}}$ ;  $t_{\text{np2}}^{\text{c6}}$  – простой сборного поезда, сут.

$$
\Delta \sum M h_{\text{maH}} (\Delta P_{\text{norp}}) = 0
$$
  

$$
\Delta \sum M h_{\text{maH}} (\Delta P_{\text{nphem c,np.no}}) = 0
$$
  

$$
\Delta \sum M h_{\text{maH}} (\Delta P_{\text{q,ph}}^{\text{rp}}) = 0
$$
  

$$
\Delta \sum M h_{\text{maH}} (\Delta \bar{l}) = 0
$$

Результаты оформить в таблице 7.1

Таблица 7.1 – Оценка влияния качественных и количественных показателей на основные показатели работы железнодорожного транспорта.

|                                   | Величина        | Величина           |           | в том числе       |                 |                               |                      |                         |  |  |  |
|-----------------------------------|-----------------|--------------------|-----------|-------------------|-----------------|-------------------------------|----------------------|-------------------------|--|--|--|
|                                   | до<br>изменения | после<br>изменения | Изменение | объем<br>погрузки | объем<br>приема | динамичес-<br>кая<br>нагрузка | средняя<br>дальность | общее<br>изме-<br>нение |  |  |  |
| Вагоно-<br>километры              |                 |                    |           |                   |                 |                               |                      |                         |  |  |  |
| Вагоно-часы                       |                 |                    |           |                   |                 |                               |                      |                         |  |  |  |
| Локомотиво-<br>километры          |                 |                    |           |                   |                 |                               |                      |                         |  |  |  |
| Локомотиво-<br>часы               |                 |                    |           |                   |                 |                               |                      |                         |  |  |  |
| Тонно-<br>километры<br>брутто     |                 |                    |           |                   |                 |                               |                      |                         |  |  |  |
| Грузовая<br>отправка              |                 |                    |           |                   |                 |                               |                      |                         |  |  |  |
| Маневровые<br>локомотиво-<br>часы |                 |                    |           |                   |                 |                               |                      |                         |  |  |  |

Для оценки влияния качественных и количественных параметров на расходы железнодорожного транспорта рекомендуется использовать следующие базовые формулы:

### **Вагоно-километры:**

$$
E_{\text{Bar-KM}} = \sum n S_{\text{ogm}} \cdot e_{n S_{\text{ogm}}}
$$

где: ваг−км – затраты на вагоно-километры, руб;

 $e_{nS_{\text{offm}}}$  – единичная расходная ставка вагоно-километра, руб.

$$
\Delta E_{\text{Bar-KM}} (\Delta P_{\text{norm}}) = \Delta \sum n S_{\text{ofm}} (\Delta P_{\text{norm}}) \cdot e_{n S_{\text{ofm}}}
$$
\n
$$
\Delta E_{\text{bar-KM}} (\Delta P_{\text{nphem c, p, n o, n}}) = \Delta \sum n S_{\text{ofm}} (\Delta P_{\text{nphem c, p, n o, n}}) \cdot e_{n S_{\text{ofm}}}
$$
\n
$$
\Delta E_{\text{bar-KM}} (\Delta P_{\text{p, n}}^{\text{rp}}) = \Delta \sum n S_{\text{ofm}} (\Delta P_{\text{p, n}}^{\text{rp}}) \cdot e_{n S_{\text{ofm}}}
$$
\n
$$
\Delta E_{\text{bar-KM}} (\Delta \bar{l}) = \Delta \sum n S_{\text{ofm}} (\Delta \bar{l}) \cdot e_{n S_{\text{ofm}}}
$$
\n
$$
E_{\text{bar-KM}} = R_{\text{nom}} \cdot \left(\frac{P_{\text{norm}}}{P_{\text{cr}}^{\text{rp}}} + \frac{P_{\text{nphem c, p, n o, n}}}{P_{\text{p, n}}^{\text{rp}}}\right) \cdot e_{n S_{\text{off}}}
$$

## **Вагоно-часы:**

$$
E_{\text{Bar}-\text{q}} = nt \cdot e_{\text{nt}}
$$

где:  $E_{\text{Bar}-\text{y}}$  – затраты на вагоно-часы, руб;

 $e_{nt}$  – единичная расходная ставка вагоно-часа, руб.

 $\Delta E_{\text{Bar}-\text{y}}\left(\Delta P_{\text{norm}}\right) = \Delta nt\left(\Delta P_{\text{norm}}\right) \cdot e_{\text{nt}}$ 

 $\Delta E_{\text{Bar}-\text{y}}\left(\Delta P_{\text{nphem c, dph, no},l}\right) = \Delta nt\left(\Delta P_{\text{nphem c, dph, no},l}\right) \cdot e_{\text{nt}}$  $\Delta E_{\scriptscriptstyle\rm{BAT}-q} \left( \Delta P_{\scriptscriptstyle{\rm AHH}}^{\rm rp} \right) = \Delta n t \left( \Delta P_{\scriptscriptstyle{\rm AHH}}^{\rm rp} \right) \cdot e_{\scriptscriptstyle{\rm ntH}}$  $\Delta E_{\text{rarr}-\text{v}}$   $(\Delta \vec{l}) = \Delta nt$   $(\Delta \vec{l}) \cdot e_{\text{nt}}$ 

$$
E_{\text{BAT}-q} = \frac{R_{\text{no}} + \left(\frac{P_{\text{norp}}}{P_{\text{cr}}^{\text{rp}}} + \frac{P_{\text{npnew c, ap.no}}}{P_{\text{mu}}^{\text{rp}}}\right)}{V_{\text{yq}}}
$$

#### **Локомотиво-километры:**

$$
E_{\text{JOK-KM}} = \sum MS_{\text{JHH}} \cdot e_{MS_{\text{JHH}}}
$$

где:  $E_{\text{obs}-\text{KM}}$  – затраты на локомотиво-километры, руб;  $e_{MS_{\pi_{\rm HH}}}$  – единичная расходная ставка локомотиво-километра, руб.  $\Delta E_{\text{,}}(\Delta P_{\text{norp}}) = \Delta \sum MS_{\text{,}}(\Delta P_{\text{norp}}) \cdot e_{MS_{\text{,}}}$  $\Delta E_{\text{,low-kM}} \left( \Delta P_{\text{h}_\text{DMEM\text{ C}},\text{q}_\text{D}.\text{no}_\text{A}} \right) = \Delta \sum M S_{\text{,MH}} \left( \Delta P_{\text{h}_\text{DMEM\text{ C}},\text{q}_\text{D}.\text{no}_\text{A}} \right) \cdot e_{M S_{\text{,MH}}}$  $\Delta E_{_{\rm JOK-KM}}\left(\Delta P_{_{\rm JWH}}^{\rm rp}\right)=\Delta\sum M S_{_{\rm JMH}}\left(\Delta P_{_{\rm JWH}}^{\rm rp}\right)\cdot e_{M S_{_{\rm JHH}}}.$  $\Delta E_{_{\rm JOK-KM}}\left(\Delta \bar{l}\right)=\Delta\sum {MS_{_{\rm JHH}}}\left(\Delta \bar{l}\right)\cdot e_{MS_{_{\rm JHH}}}\nonumber$  $E_{\text{JOK-KM}} =$  $P_{\text{nepeses}} \cdot \bar{l} \cdot k_{\text{p}}$  $\frac{\partial \epsilon_{\rm S}}{\partial \epsilon_{\rm 6p}} \cdot (1 + \beta_{\rm BCH}) \cdot e_{MS_{\rm JMH}}$ 

#### **Локомотиво-часы:**

$$
E_{\text{JOK}-\text{q}} = \sum Mt \cdot e_{\text{Mt}}
$$

где:  $E_{\text{JOK}-q}$  – затраты на локомотиво-часы, руб;  $e_{\text{Mt}}$  – единичная расходная ставка локомотиво-часа, руб.

$$
\Delta E_{\text{JOK}-q} (\Delta P_{\text{TOP}}) = \Delta \sum M t (\Delta P_{\text{TOP}}) \cdot e_{\text{Mt}}
$$
  
\n
$$
\Delta E_{\text{JOK}-q} (\Delta P_{\text{IPMEM C, QP, \text{IOJ}}}) = \Delta \sum M t (\Delta P_{\text{IPMEM C, QP, \text{IOJ}}}) \cdot e_{\text{Mt}}
$$
  
\n
$$
\Delta E_{\text{JOK}-q} (\Delta \bar{l}) = \Delta \sum M t (\Delta \bar{l}) \cdot e_{\text{Mt}}
$$
  
\n
$$
\Delta E_{\text{JOK}-q} (\Delta \bar{l}) = \Delta \sum M t (\Delta \bar{l}) \cdot e_{\text{Mt}}
$$
  
\n
$$
E_{\text{JOK}-q} = \frac{\frac{P_{\text{Iepebes}} \cdot \bar{l} \cdot k_{\text{p}}}{Q_{6\text{p}}} \cdot (1 + \beta_{\text{BCI}})}{V_{\text{yq}}} \cdot e_{\text{Mt}}
$$

### **Тонно-километры брутто:**

$$
E_{\text{\tiny T-KM}} = \sum_{\text{P}} P l_{\text{6p}} \cdot e_{\text{P}} l
$$

где:  $E_{\tau-\kappa M}$  – затраты на тонно-километры, руб;

 $e_{PI}$  – единичная расходная ставка тонно-километра, руб.

$$
\Delta E_{\text{T-KM}} (\Delta P_{\text{TOP}}) = \Delta \sum P l_{6p} (\Delta P_{\text{TOP}}) \cdot e_{Pl}
$$
  
\n
$$
\Delta E_{\text{T-KM}} (\Delta P_{\text{InputN C A P, \text{TOP}}}) = \Delta \sum P l_{6p} (\Delta P_{\text{InputN C A P, \text{TOP}}}) \cdot e_{Pl}
$$
  
\n
$$
\Delta E_{\text{T-KM}} (\Delta \bar{I}) = \Delta \sum P l_{6p} (\Delta \bar{I}) \cdot e_{Pl}
$$
  
\n
$$
\Delta E_{\text{T-KM}} (\Delta \bar{I}) = \Delta \sum P l_{6p} (\Delta \bar{I}) \cdot e_{Pl}
$$
  
\n
$$
E_{\text{T-KM}} = (P_{\text{InputN C A P, \text{TOP}} \cdot P_{\text{OPT}}) \cdot \bar{I} \cdot k_{p} \cdot e_{Pl}
$$

#### **Количество грузовых отправок:**

$$
E_{\text{ormp}} = N_{\text{ormp}} \cdot e_{N_{\text{ormp}}}
$$

где:  $E_{\text{ormp}}$  – затраты на грузовые отправки, руб;

 ${e_{N_{\mathrm{ormp}}}}$  — единичная расходная ставка грузовой отправки, руб.

 $\Delta E_{\text{ormp}} (\Delta P_{\text{norm}}) = \Delta N_{\text{ormp}} (\Delta P_{\text{norm}}) \cdot e_{N_{\text{ormp}}}$  $\Delta E_{\text{ormp}} (\Delta P_{\text{nphem c app}.\text{noA}}) = \Delta N_{\text{ormp}} (\Delta P_{\text{nphem c app}.\text{noA}}) \cdot e_{N_{\text{ormp}}}$  $\Delta E_{\rm ormp} \left( \Delta P_{\rm \scriptscriptstyle AH}^{\rm rp} \right) = \Delta N_{\rm ormp} (\Delta P_{\rm \scriptscriptstyle AH}^{\rm rp}) \cdot e_{N_{\rm ornp}}$  $\Delta E_{\rm ormp} \left( \Delta \bar{l} \right) = \Delta N_{\rm ormp} (\Delta \bar{l}) \cdot e_{N_{\rm ormp}}$ 

$$
E_{\text{ormp}} = \sum P_{\text{ormp}} \cdot e_{N_{\text{ormp}}}
$$

#### **Маневровые локомотиво-часы:**

$$
E_{\text{ман.} \text{JOK}-\text{q}} = \sum M h_{\text{man}} \cdot e_{M h_{\text{man}}}
$$

где: Е<sub>ман.лок-ч</sub> – затраты на маневровые локомотиво-часы, руб;  $e_{M h_{\textrm{man}}}$  – единичная расходная ставка маневрового локомотива-часа, руб. Результаты оформить в таблице 7.2.

Таблица 7.2 – Оценка влияния качественных и количественных показателей на затраты железнодорожного транспорта.

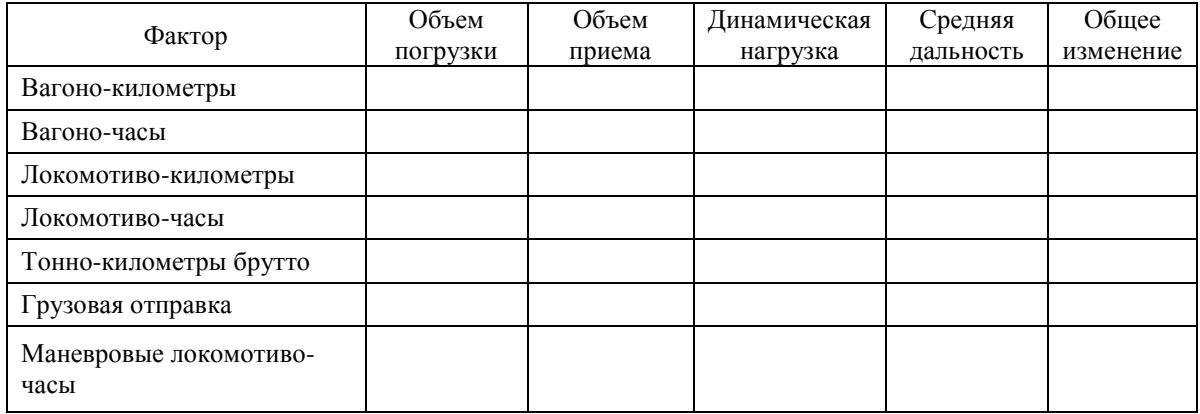

В заключении необходимо оценить влияние качественных и количественных показателей на финансово-экономические показатели железнодорожного транспорта и сделать соответствующие выводы (табл. 7.3).

Таблица 7.3 – Оценка влияния качественных и количественных показателей на финансово-экономические показатели железнодорожного транспорта.

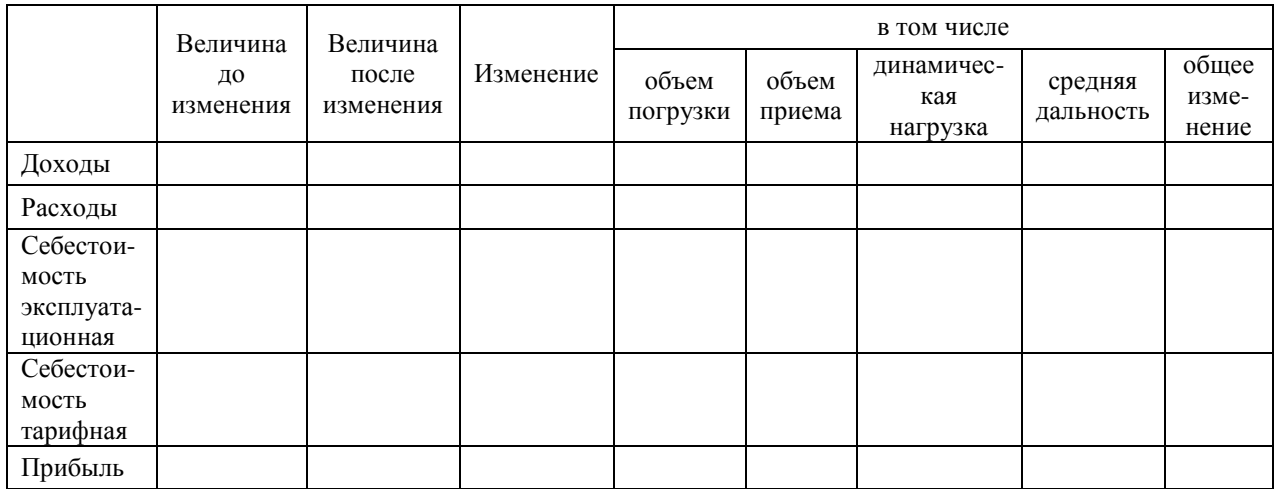

### **Рекомендуемая литература**

<span id="page-53-0"></span>1. Транспортная стратегия Российской Федерации на период до 2030 года [утв. распоряжением Правительства Российской Федерации от 22 ноября 2008 г. № 1734-р].

2. Экономика железнодорожного транспорта: вводный курс [Электронный ресурс]: учебник/ Н.П. Терешина, В.А. Подсорин, Ю.И. Соколов, Ю.Н. Кожевников, Е.А. Иванова, М.Г. Данилина — Электрон. текстовые данные. — Саратов: Ай Пи Ар Медиа, 2019.— 418 c. Доступно по: http://www.iprbookshop.ru/86683.html. — ЭБС «IPRbooks».

3. Иваненко А.Ф. Анализ хозяйственной деятельности на железнодорожном транспорте: учеб. пособие. — М.: ФГБОУ «Учебно-методический центр по образованию на железнодорожном транспорте», 2014. — 596 с.

4. Комплексный анализ хозяйственной деятельности : учебник и практикум для академического бакалавриата / В. И. Бариленко [и др.] ; под редакцией В. И. Бариленко. — Москва : Издательство Юрайт, 2019. — 455 с.

5. Толпегина, О. А. Комплексный экономический анализ хозяйственной деятельности : учебник и практикум для вузов / О. А. Толпегина. — 4-е изд., перераб. и доп. — Москва : Издательство Юрайт, 2022. — 610 с.

6. Кузьмина, Е. Е. Комплексный анализ хозяйственной деятельности. В 2 ч. : учебник и практикум для вузов / Е. Е. Кузьмина, Л. П. Кузьмина ; под общей редакцией Е. Е. Кузьминой. — Москва : Издательство Юрайт, 2022.

# <span id="page-54-0"></span>ИНСТРУКЦИЯ

# по оформлению курсовых и выпускных квалификационных работы, а также отчётов по практике

Работы предоставляются на кафедру в **сшитом** виде: ВКР – в твёрдом переплёте, отчёты и курсовые – в папкахскоросшивателях.

- Титульный лист по высланному кафедрой образцу
- Поля: правое 10 мм, левое 30 мм, верх/низ не менее 20 мм
- Шрифт Times New Roman
- Межстрочный интервал 1,5
- Абзацный отступ 1,25 см
- Размер шрифта основного текста: 12
- Выравнивание основного текста **по ширине**
- Нумерация страниц сквозная, отображается с введения, внизу страницы в центре (*в ВКР бакалавра – 5-я стр.*)
	- Заголовки пронумерованы и написаны **заглавными** буквами
	- Каждый раздел начинается с **нового** листа

 Таблицы нумеруются арабскими цифрами сквозной нумерацией в пределах главы, *например:* Таблица 2.1. Заголовок таблицы следует помещать над таблицей с выравниванием по левому краю с абзацным отступом.

 Рисунки нумеруются арабскими цифрами сквозной нумерацией в пределах главы, *например:* Рисунок 3.2. Название графиков, схем, диаграмм размещается по центру под рисунком и подписывается словом «Рисунок».

Более подробная инструкция по оформлению ВКР и отчётов по практике приведена в методических указаниях, размещенных в электронной библиотеке кафедры http://ml.miit-ief.ru/.

Общие требования к оформлению отчет о научно-исследовательской работе [ГОСТ 7.32-2017]

Оформление ссылок [ГОСТ Р 7.0.108-2022]

Оформление списка источников [ГОСТ Р 7.0.100-2018]

# <span id="page-55-0"></span>**МИНИСТЕРСТВО ТРАНСПОРТА РОССИЙСКОЙ ФЕДЕРАЦИИ ФЕДЕАРЛЬНОЕ ГОСУДАРСТВЕННОЕ АВТОНОМНОЕ ОБРАЗОВАТЕЛЬНОЕ УЧЕРЕЖДЕНИЕ ВЫСШЕГО ОБРАЗОВАНИЯ**

# **«РОССИЙСКИЙ УНИВЕРСИТЕТ ТРАНСПОРТА»**

# **РУТ (МИИТ)**

# **Институт экономики и финансов**

Кафедра «Экономика и управление на транспорте»

# **КУРСОВАЯ РАБОТА / ПРОЕКТ**

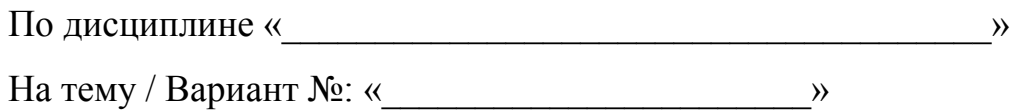

Руководитель

 *к.э.н., доцент ФИО* 

 *(подпись)*

Выполнил-(а)

студент-(ка) гр.  $\qquad \qquad$ 

*ФИО*

*(подпись)*

Москва 202\_\_